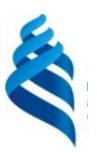

### МИНИСТЕРСТВО ОБРАЗОВАНИЯ И НАУКИ РОССИЙСКОЙ ФЕДЕРАЦИИ Федеральное государственное автономное образовательное учреждение высшего образования **«Дальневосточный федеральный университет»**

(ДВФУ)

#### **ШКОЛА ЭКОНОМИКИ И МЕНЕДЖМЕНТА**

«СОГЛАСОВАНО» «УТВЕРЖДАЮ»

Руководитель ОП Заведующий кафедрой Менеджмента

\_\_\_\_\_\_\_\_\_\_\_\_\_ Е.Б. Глотова (подпись)  $(\Phi \cdot M \cdot \overline{O \cdot P})$ « $\rightarrow$  20 г. « $\rightarrow$  20 г.

\_\_\_\_\_\_\_\_\_\_\_\_\_\_ \_Е.А. Глотова\_ (подпись) (Ф.И.О. зав. каф.)

### **РАБОЧАЯ ПРОГРАММА УЧЕБНОЙ ДИСЦИПЛИНЫ**

Предприятие 1С: Управление фирмой

#### **Направление подготовки 38.03.02 Менеджмент Форма подготовки очная/заочная**

курс 4/5 семестр 7/ лекции 18/14 час. практические занятия 54/26 час. лабораторные работы отсутствуют час. в том числе с использованием МАО лек.  $-$  / пр. 27/20 час. / лаб.  $$ всего часов аудиторной нагрузки 72/40 час. в том числе с использованием МАО 27/20 час. самостоятельная работа 72/114 час. в том числе на подготовку к экзамену 27/9 час. контрольные работы (количество) курсовая работа / курсовой проект экзамен 7 семестр

Рабочая программа составлена в соответствии с требованиями образовательного стандарта, самостоятельно устанавливаемого ДВФУ, утвержденного приказом ректора от 04.04.2016 г. № 12-13-593

Рабочая программа обсуждена на заседании кафедры менеджмента, протокол  $\mathbb{N}_2$  от « $\rightarrow$ » \_\_\_\_\_\_\_\_\_\_\_\_20\_\_ г.

Заведующая кафедрой: Глотова Е.А. Составитель: ст. преподаватель Белик Н.В.

#### **I. Рабочая программа пересмотрена на заседании кафедры**:

Протокол от «\_\_\_\_\_» \_\_\_\_\_\_\_\_\_\_\_\_\_\_\_\_\_ 20\_\_\_ г. № \_\_\_\_\_\_

Заведующий кафедрой **DELA E.A. Глотова** (подпись) (И.О. Фамилия)

#### **II. Рабочая программа пересмотрена на заседании кафедры**:

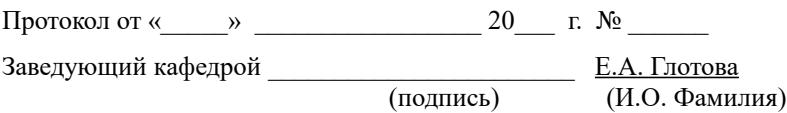

### **ABSTRACT**

**Bachelor's degree in** 38.03.02 Management

**Course title:** Enterprise 1C: Firm Management

**Variable part of Block 1, 4 credits** 

**Instructor:** Natalya V. Belik

### **At the beginning of the course a student should be able to:**

• the ability to self-organization and self-education;

 the ability to use the basics of economic knowledge in various fields of activity;

• the ability to solve standard tasks of professional activity on the basis of information and bibliographic culture using information and communication technologies and taking into account the basic requirements of information security;

 the ability to find organizational and managerial decisions in professional activities and the willingness to bear responsibility for them;

 the ability, on the basis of standard methods and the current regulatory framework, to calculate the economic and socio-economic indicators characterizing the activities of economic entities;

 the ability to carry out the calculations necessary for the compilation of economic sections of plans, justify them and present the results of work in accordance with the standards adopted by the organization;

• the ability to analyze and interpret financial, accounting and other information contained in the statements of enterprises of various forms of ownership, organizations, departments, etc. and use the information to make management decisions

### **Learning outcomes:**

 skills in financial reporting, taking into account the impact of various methods and methods of financial accounting on the financial results of the organization through the use of modern methods of processing of business information and corporate information systems (GPC-5)

 the ability to solve standard tasks of professional activity on the basis of information and bibliographic culture with the use of information and communication technologies and taking into account the basic requirements of information security (GPC-7)

 skills of analysis of information on the functioning of the internal document management system of the organization, maintaining databases on various indicators and the formation of information support for participants in organizational projects (SPC-11)

### **Course description:**

The content of the discipline consists of two sections and covers the following range of issues: information system of accounting in the management of economic objects "1C: accounting"; approaches to the classification of modern accounting information systems; technology of accounting using information systems; documentation of business transactions and the formation of an information base of accounting in accounting information systems; technology generalization of accounting data and reporting in accounting information systems.

### **Main course literature:**

1. Baldin K.V. Informacionnye sistemy v ehkonomike: Uchebnoe posobie [Information systems in Economics: textbook]. - M.: INFRA-M, 2012. - 218 p. (rus). - Access: http://znanium.com/catalog/product/250819

2. Bojko EH. V. 1S Predpriyatie 8.0: universal'nyj samouchitel' [1C: Enterprise 8.0 : a universal tutorial]. — Saratov: Aj Pi EHr Media, 2010. — 375 p. (rus). - Access:<http://www.iprbookshop.ru/957.html>

3. Voronina L.I. Buhgalterskij uchet: Uchebnik [Accounting: textbook]. - M.: Al'fa-M: NIC INFRA-M, 2013. - 480 p. (rus). - Access: <http://znanium.com/catalog/product/411519>

4. Gasparian M. S., Lihacheva G. N. Informacionnye sistemy i tekhnologii: uchebnoe posobie [Information systems and technology : study guide]. — M. : Evrazijskij otkrytyj institut, 2011. (rus). - Access: <http://www.iprbookshop.ru/10680.html>

5. Golkina G. E. Buhgalterskie informacionnye sistemy: uchebnoe posobie [Accounting information systems: tutorial]. — M. : Evrazijskij otkrytyj institut, 2011. — 96 p. (rus). - Access: <http://www.iprbookshop.ru/10628.html>

### **Form of final control:** exam

## **Аннотация к рабочей программе дисциплины «Предприятие 1С: Управление фирмой»**

Учебный курс «Предприятие 1С: Управление фирмой» предназначен для студентов направления подготовки 38.03.02 Менеджмент.

Дисциплина «Предприятие 1С: Управление фирмой» включена в состав вариативной части блока «Дисциплины (модули)» (Б1.В.ДВ.01.01.02).

Общая трудоемкость дисциплины составляет 4/4 зачетные единицы, 144/144 часа. Учебным планом предусмотрены лекционные занятия (18/14 часов), практические занятия (54/26 час, в том числе МАО 27/20 часов), самостоятельная работа студента(72/114 часа, в том числе 27/9 часов на подготовку к экзамену). Дисциплина реализуется на 4/5 курсе в 7/- семестре.

Дисциплина «Предприятие 1С: Управление фирмой» основывается на знаниях, умениях и навыках, полученных в результате изучения дисциплин «Информатика», «Статистические методы исследования в экономике», «Бухгалтерский учет», «Основы экономической статистики», «Бухгалтерский финансовый учет», и позволяет подготовить студентов к освоению ряда таких дисциплин, как «Информационные системы в экономике», «Управленческий учет», «Управление эффективностью бизнеса».

Содержание дисциплины состоит из двух разделов и охватывает следующий круг вопросов: информационная система бухгалтерского учета в управлении экономическими объектами «1С: Управление фирмой»; подходы к классификации современных бухгалтерских информационных систем; технологии организации ведения бухгалтерского учета с использованием информационных систем; документирование хозяйственных операций и формирование информационной базы учета в бухгалтерских информационных системах; технологии обобщения учетных данных и формирования отчетов в бухгалтерских информационных системах.

**Целью -** формирование системного представления об основах бухгалтерского учета и расчета заработной платы, формирования и сдачи бухгалтерской и налоговой отчетности с применением «1С: бухгалтерия» для автоматизации предпринимательской деятельности на примере определенной информационной системы.

### **Задачи:**

 получение системы знаний о существующих информационных системах «1С: бухгалтерия»;

 включение новейших информационных технологий «1С: Управление фирмой» в учебный процесс;

 формирование целостного и правильного понимания конфигурации информационных систем «1С: Управление фирмой», как инструмента для решения задач бухгалтерского и налогового учета.

Для успешного изучения дисциплины «Предприятие 1С: Управление фирмой» у обучающихся должны быть сформированы следующие предварительные компетенции:

способность к самоорганизации и самообразованию;

 способность использовать основы экономических знаний в различных сферах деятельности;

 способность решать стандартные задачи профессиональной деятельности на основе информационной и библиографической культуры с применением информационно-коммуникационных технологий и с учетом основных требований информационной безопасности;

 способность находить организационно-управленческие решения в профессиональной деятельности и готовность нести за них ответственность;

 способность на основе типовых методик и действующей нормативноправовой базы рассчитать экономические и социально-экономические показатели, характеризующие деятельность хозяйствующих субъектов;

 способность выполнять необходимые для составления экономических разделов планов расчеты, обосновывать их и представлять результаты работы в соответствии с принятыми в организации стандартами;

 способность анализировать и интерпретировать финансовую, бухгалтерскую и иную информацию, содержащуюся в отчетности предприятий различных форм собственности, организаций, ведомств и т.д. и использовать полученные сведения для принятия управленческих решений.

В результате изучения данной дисциплины у обучающихся формируются следующие общепрофессиональные и профессиональные компетенции (элементы компетенций).

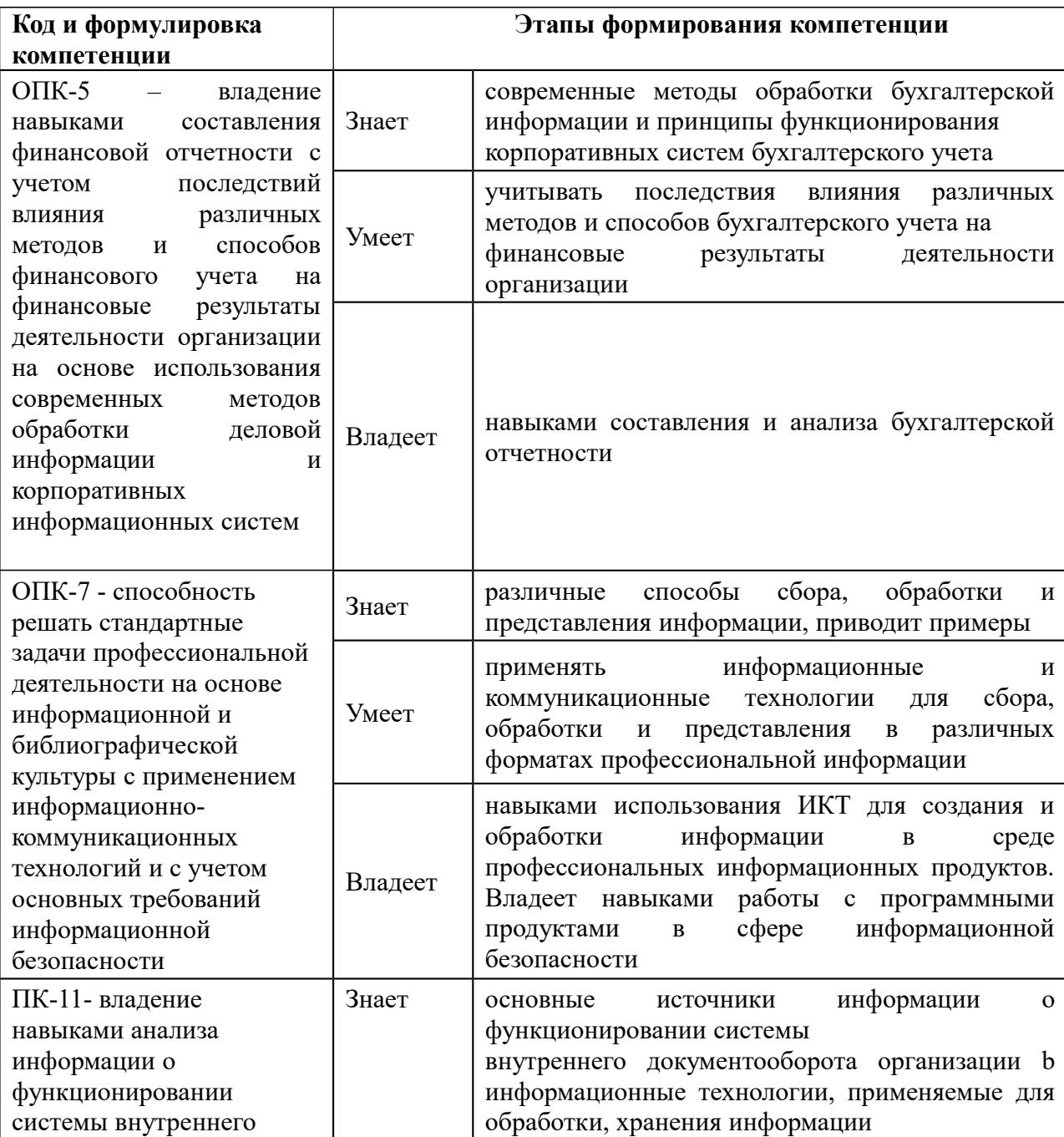

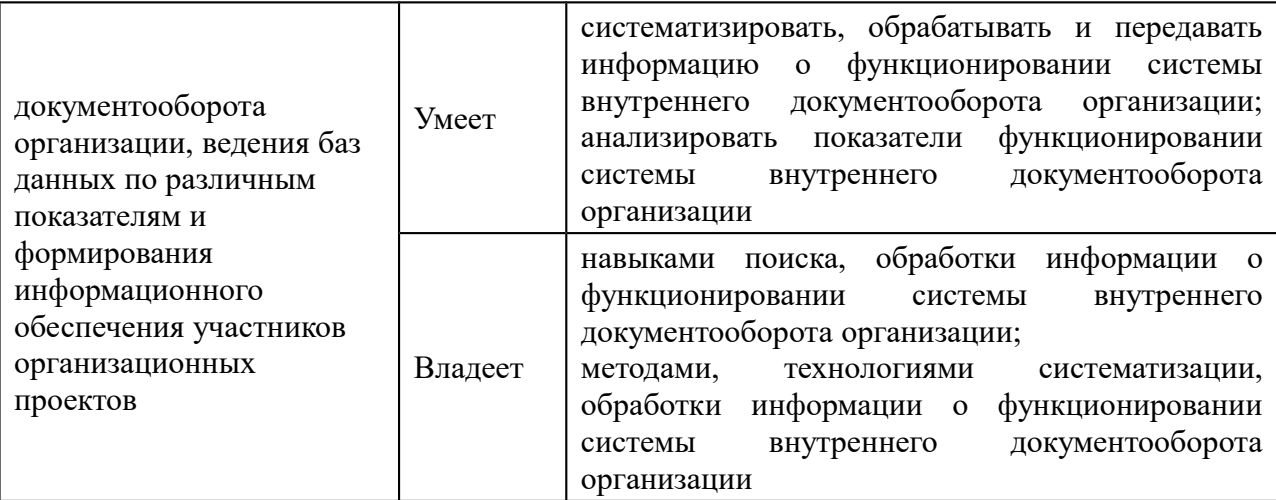

Для формирования вышеуказанных компетенций в рамках дисциплины «Предприятие 1С: Управление фирмой» применяются следующие методы активного/интерактивного обучения: работа в малых группах, мозговой штурм, дискуссии, метод ситуационного анализа (ситуационные задачи).

## **I. СТРУКТУРА И СОДЕРЖАНИЕ ТЕОРЕТИЧЕСКОЙ ЧАСТИ КУРСА**

## **Раздел I. Информационная система бухгалтерского учета в управлении экономическим объектом (8/4 час.)**

Тема 1. Информационная система бухгалтерского учета в управлении экономическими объектами «1С: Управление фирмой» (2/0,5 час.)

Тема 2. Подходы к классификации современных бухгалтерских информационных систем (2/1 час.)

Тема 3. Технологии организации ведения бухгалтерского учета с использованием информационных систем (4/2,5 час)

## **Раздел II. Особенности работы в информационной системе (программе 1С: Управление фирмой) (10/10 час.)**

Тема 1. Документирование хозяйственных операций и формирование информационной базы учета в бухгалтерских информационных системах (5/5 час.)

Тема 2. Технологии обобщения учетных данных и формирования отчетов в бухгалтерских информационных системах (5/5 час.)

## **II. СТРУКТУРА И СОДЕРЖАНИЕ ПРАКТИЧЕСКОЙ ЧАСТИ КУРСА**

#### **Практические занятия**

**(54/26 час., в том числе 27/20 час. с использованием методов активного обучения)**

**Раздел I. Информационная система бухгалтерского учета в управлении экономическим объектом (28/10 час.)**

*Метод активного / интерактивного обучения – метод ситуационного анализа (ситуационные задачи), дискуссии (7/6 час.)* 

Занятие 1. Жизненный цикл бухгалтерских ИС (2/0,5 час.)

Занятие 2. Основные стадии учетного процесса в ИС бухгалтерского учета (2/0,5 час.)

Занятие 3. Предпроектное обследование хозяйственного субъекта и приобретение/создание бухгалтерских ИС (2/0,5 час.)

Занятие 4. Характеристика этапа ввода в эксплуатацию бухгалтерских ИС с учетом установки системы и ее начальной настройки (2/0,5 час.)

Занятие 5. Организация справочников условно-постоянной информации их создание и заполнение (2/0,5 час.)

Занятие 6. Организация системы счетов бухгалтерского учета (2/1 час.)

Занятие 7. Компьютерный план счетов бухгалтерского и налогового учета (2/1 час.)

Занятие 8. Модели организации аналитического учета в бухгалтерских ИС (2/0,5 час.)

Занятие 9. Организация связи синтетических и аналитических счетов (2/1 час.)

Занятие 10. Особенности организации работ в условиях эксплуатации бухгалтерских информационных систем (2/0,5 час.)

Занятие 11. Требования к ИС бухгалтерского учета при работе с первичными документами (2/0,5 час.)

Занятие 12. Формирование бухгалтерских записей путем ввода (регистрации) первичных документов (2/1 час.)

Занятие 13. Автоматическое формирование бухгалтерских записей на основе регламентных бухгалтерских расчетов (2/1 час.)

Занятие 14. Интеграция моделей бухгалтерского и налогового учета, моделей учета по разным стандартам (РСБУ, МСФО, ГААП и др.) (2/1 час.)

**Раздел II. Особенности работы в информационной системе (программе 1С: Управление фирмой) (26/16 час.)**

*Метод активного / интерактивного обучения – метод ситуационного анализа (ситуационные задачи) (20/14 час.)* 

Занятие 1. Организация работы в программе 1С: Управление фирмой (2/2 час.)

Занятие 2. Кадровый учет. Учет заработной платы в программе 1С: Управление фирмой (2/2 час.)

Занятие 3. Учет кассовый операций и расчетов с подотчетными лицами в программе 1С: Управление фирмой (4/2 час.)

Занятие 4. Учет банковских операций в программе 1С: Управление фирмой (4/2 час.)

Занятие 5. Учет ОС и НМА в программе 1С: Управление фирмой (4/2 час.)

Занятие 6. Учет расчетов с поставщиками в программе 1С: Управление фирмой (4/2 час.)

Занятие 7. Учет поступления и выбытия материалов в программе 1С: Управление фирмой (4/2 час.)

Занятие 8. Формирование отчетных документов в программе 1С: Управление фирмой (2/2 час.)

### **III. УЧЕБНО-МЕТОДИЧЕСКОЕ ОБЕСПЕЧЕНИЕ САМОСТОЯТЕЛЬНОЙ РАБОТЫ ОБУЧАЮЩИХСЯ**

Учебно-методическое обеспечение самостоятельной работы обучающихся по дисциплине «Организация бухгалтерского учета по программе 1С: управление фирмой» представлено в Приложении 1 и включает в себя:

- план-график выполнения самостоятельной работы по дисциплине, в том числе примерные нормы времени на выполнение по каждому заданию;

- характеристика заданий для самостоятельной работы обучающихся и методические рекомендации по их выполнению;

- требования к представлению и оформлению результатов самостоятельной работы;

- критерии оценки выполнения самостоятельной работы.

| $N_2$        | Контролируемые     | Коды и этапы |                | Оценочные средства |                 |
|--------------|--------------------|--------------|----------------|--------------------|-----------------|
| $\Pi/\Pi$    | разделы / темы     | формирования |                | текущий            | промежуточная   |
|              | ДИСЦИПЛИНЫ         | компетенций  |                | контроль           | аттестация      |
|              |                    |              |                |                    |                 |
| $\mathbf{1}$ | Раздел I.          | ОПК-7,       | -знает         | Собеседовани       | $3 - N_2 1 - 5$ |
|              | Информационная     | $\Pi$ K-11   | различные      | $e (YO-1)$         |                 |
|              | система            |              | способы сбора, |                    |                 |
|              | бухгалтерского     |              | обработки и    |                    |                 |
|              | учета в управлении |              | представления  |                    |                 |
|              | экономическим      |              | информации,    |                    |                 |
|              | объектом           |              | приводит       |                    |                 |
|              |                    |              | примеры        |                    |                 |
|              |                    |              | -знает         |                    |                 |
|              |                    |              | основные       |                    |                 |
|              |                    |              | источники      |                    |                 |
|              |                    |              | информации о   |                    |                 |
|              |                    |              | функционирова  |                    |                 |
|              |                    |              | нии системы    |                    |                 |
|              |                    |              | внутреннего    |                    |                 |
|              |                    |              | документообор  |                    |                 |
|              |                    |              | ота            |                    |                 |
|              |                    |              | организации b  |                    |                 |
|              |                    |              | информационн   |                    |                 |
|              |                    |              | ые технологии, |                    |                 |
|              |                    |              | применяемые    |                    |                 |
|              |                    |              | для обработки, |                    |                 |
|              |                    |              | хранения       |                    |                 |
|              |                    |              | информации     |                    |                 |

**IV. КОНТРОЛЬ ДОСТИЖЕНИЯ ЦЕЛЕЙ КУРСА**

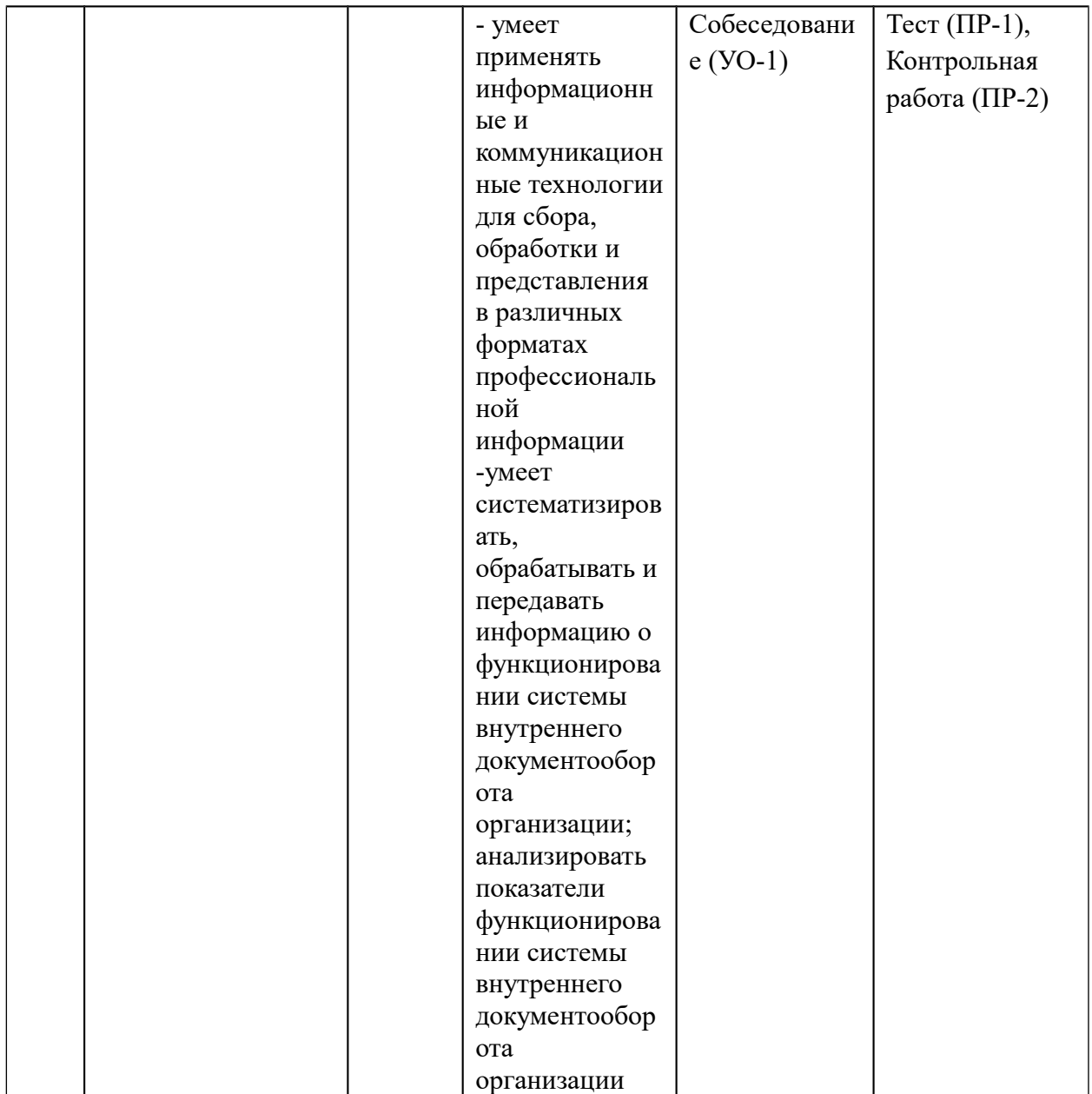

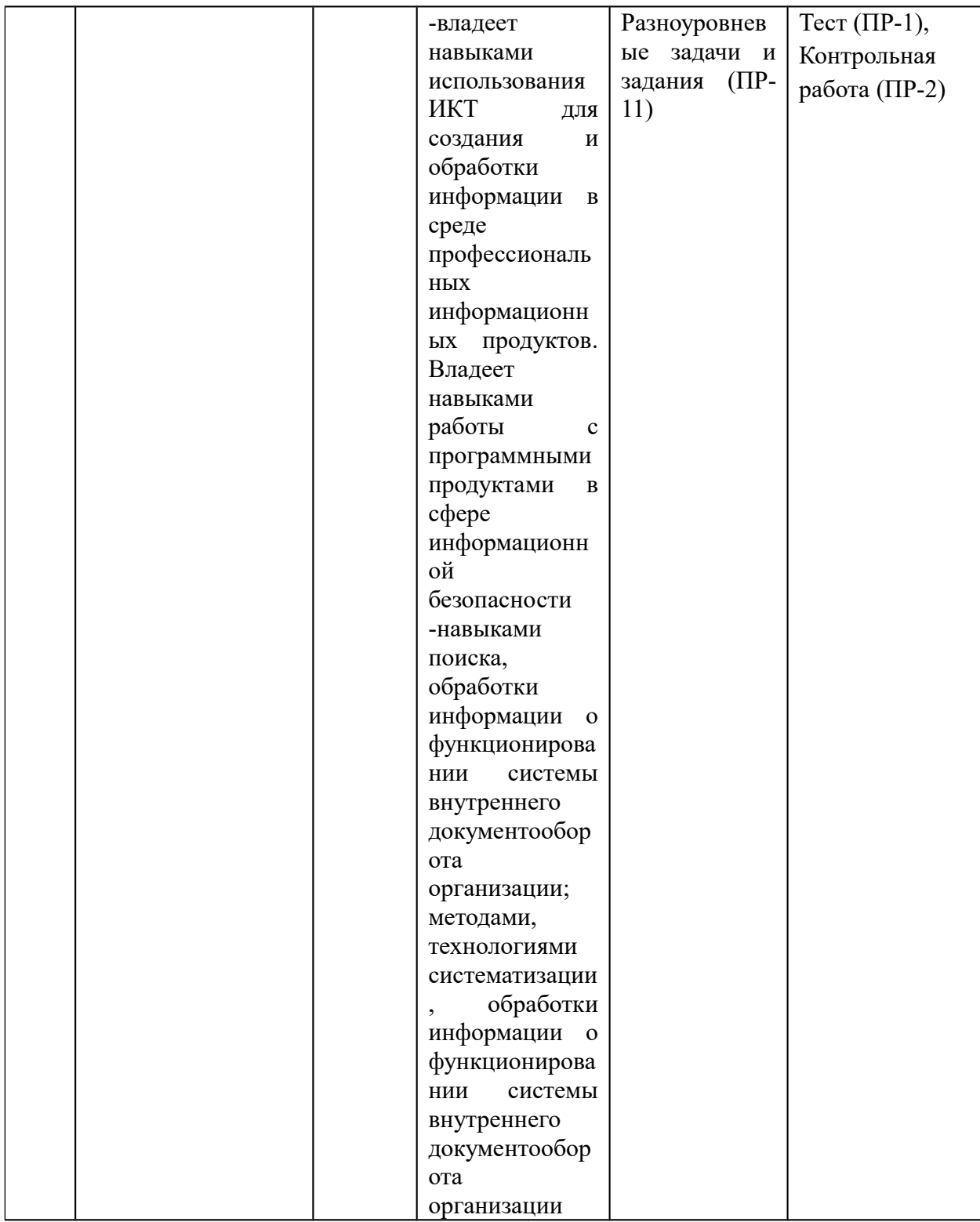

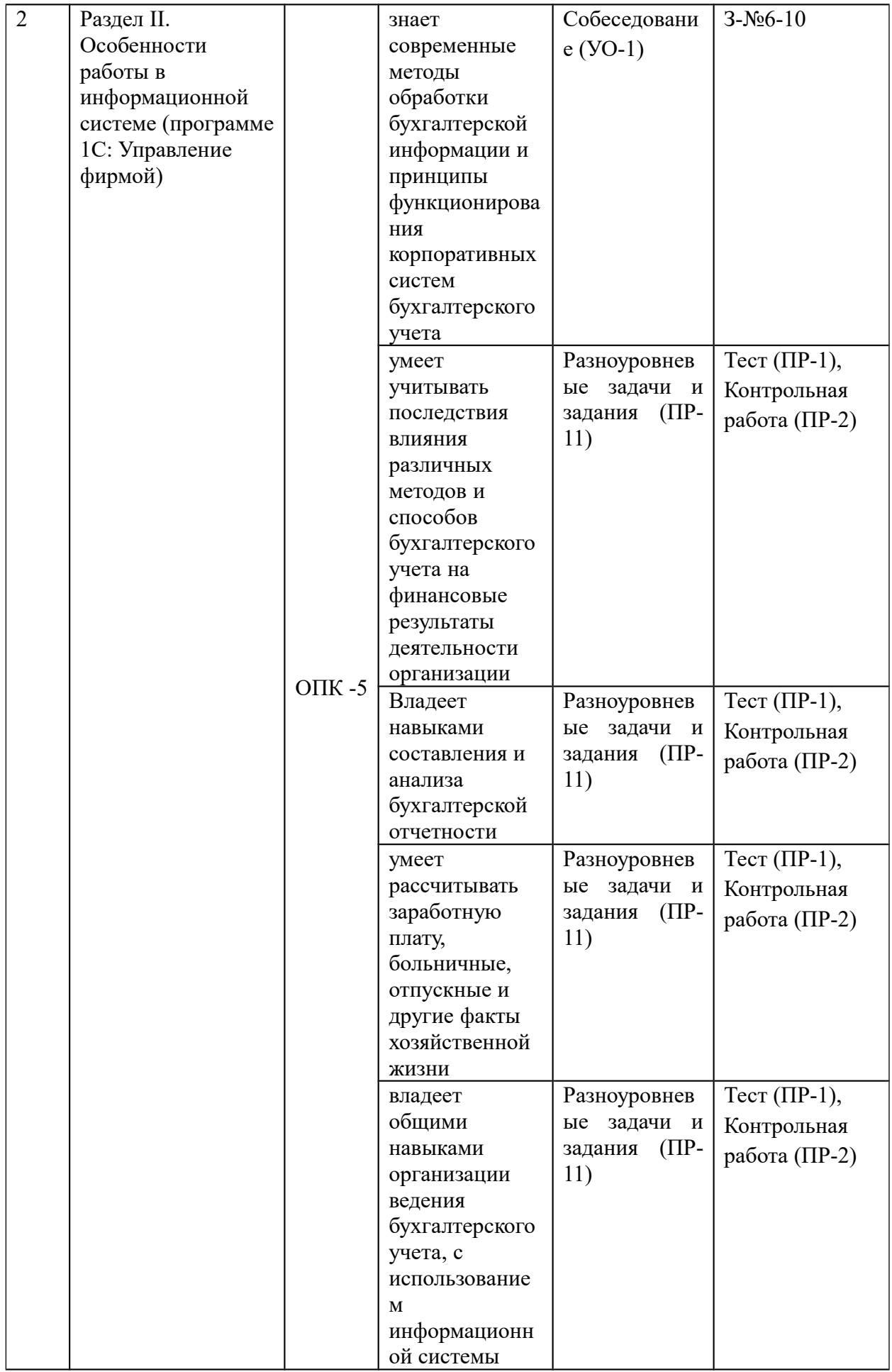

Типовые контрольные задания, методические материалы, определяющие процедуры оценивания знаний, умений и навыков и (или) опыта деятельности, а также критерии и показатели, необходимые для оценки знаний, умений, навыков и характеризующие этапы формирования компетенций в процессе освоения образовательной программы, представлены в Приложении 2.

## **V. СПИСОК УЧЕБНОЙ ЛИТЕРАТУРЫ И ИНФОРМАЦИОННО-МЕТОДИЧЕСКОЕ ОБЕСПЕЧЕНИЕ ДИСЦИПЛИНЫ**

#### **Основная литература**

*(электронные и печатные издания)*

1. Балдин, К.В. Информационные системы в экономике: Учебное пособие / К.В. Балдин. - М.: ИНФРА-М, 2012. - 218 с. - Режим доступа: <http://znanium.com/catalog/product/250819>

2. Бойко, Э. В. 1С Предприятие 8.0 [Электронный ресурс] : универсальный самоучитель / Э. В. Бойко. — Электрон. текстовые данные. — Саратов: Ай Пи Эр Медиа, 2010. — 375 c.— Режим доступа: <http://www.iprbookshop.ru/957.html>

3. Воронина, Л.И. Бухгалтерский учет: Учебник / Л.И. Воронина. - 5-e изд., перераб. - М.: Альфа-М: НИЦ ИНФРА-М, 2013. - 480 с. - Режим доступа:<http://znanium.com/catalog/product/411519>

4. Гаспариан, М. С. Информационные системы и технологии [Электронный ресурс] : учебное пособие / М. С. Гаспариан, Г. Н. Лихачева. — Электрон. текстовые данные. — М. : Евразийский открытый институт, 2011.— Режим доступа:<http://www.iprbookshop.ru/10680.html>

5. Голкина, Г. Е. Бухгалтерские информационные системы [Электронный ресурс] : учебное пособие / Г. Е. Голкина. — Электрон. текстовые данные. — М. : Евразийский открытый институт, 2011. — 96 c.— Режим доступа: http://www.iprbookshop.ru/10628.html

#### **Дополнительная литература**

*(печатные и электронные издания)*

1. Бахтурина, Ю.И. Бухгалтерский финансовый учет: Учебник / Ю.И. Бахтурина, Т.В. Дедова, Н.Л. Денисов; Под ред. Н.Г. Сапожниковой - М.: ИНФРА-М, 2011. - 505 с. - Режим доступа: http://znanium.com/catalog/product/221164

2. Погорелова, М.Я. Бухгалтерский (финансовый) учет: Теория и практика: Учебное пособие / М.Я. Погорелова. - М.: ИЦ РИОР: НИЦ ИНФРА-М, 2013. - 328 с. - Режим доступа: http://znanium.com/catalog/product/376200

3. Санин, М. К. Управленческий учет [Электронный ресурс] : учебное пособие / М. К. Санин. — Электрон. текстовые данные. — СПб. : Университет ИТМО, 2014. — 86 c. — 2227-8397. — Режим доступа: http://www.iprbookshop.ru/65333.html

4. Сигидов, Ю.И. История бухгалтерского учета: Учебное пособие / Ю.И. Сигидов, М.С. Рыбянцева. - М.: НИЦ ИНФРА-М, 2013. - 160 с. - Режим доступа:<http://znanium.com/catalog/product/348637>

5. Терещенко, Н. В. Бухгалтерский и налоговый учет в среде «1С:предприятие 8.2» [Электронный ресурс] : учебно-методическое пособие / Н. В. Терещенко, А. Б. Санькова, И. Ф. Сытник. — Электрон. текстовые данные. — Саратов: Саратовский государственный технический университет имени Ю.А. Гагарина, ЭБС АСВ, 2012. — 162 c.— Режим доступа: <http://www.iprbookshop.ru/80107.html>

### **Нормативно-правовые материалы**

1. Гражданский кодекс РФ, часть первая от 30 ноября 1994 г. №51-ФЗ, часть вторая от 26 января 1996 г. № 14-ФЗ [Электронный ресурс]. URL: <http://base.consultant.ru/cons/cgi/online.cgi?req=doc;base=LAW;n=149758>

2. Налоговый кодекс Российской Федерации. Ч. 1 [по состоянию на 1 агуста 2015: принят ГД 16 июля 1998]. – [Электронный ресурс] http://www.consultant.ru/document/cons\_doc\_LAW\_19671/

3. Налоговый кодекс Российской Федерации Ч. 2 [по состоянию на 1 агуста 2015: принят ГД 5 августа 2000]. – [Электронный ресурс] КонсультантПлюс. – URL:

http://www.consultant.ru/document/cons\_doc\_LAW\_28165/

4. ПБУ 1/98 «Учетная политика организации». Положение по бухгалтерскому учету, утв. Приказом Министерства финансов РФ от 9 декабря 1998 г. № 60н [Электронный ресурс]. URL: <http://base.consultant.ru/cons/cgi/online.cgi?req=doc;base=LAW;n=142566>

## **Перечень ресурсов информационно-телекоммуникационной сети «Интернет»**

1. Информационно-правовой портал: [http://base.consultant.ru](http://base.consultant.ru/)

2. Информационно-правовой портал:<http://www.garant.ru/>

3. Информационный портал «Главбух-инфо»<http://glavbuh-info.ru/>

4. Информационный портал для бухгалтеров «Бухгалтерия.ру» <http://www.buhgalteria.ru/>

## **Перечень информационных технологий и программного обеспечения**

1. Сертифицированный курс фирмы 1С «1С: предприятие 8». Использование конфигурации «Бухгалтерия предприятия» (пользовательские режимы ред.3.0)

## **VI. МЕТОДИЧЕСКИЕ УКАЗАНИЯ ПО ОСВОЕНИЮ ДИСЦИПЛИНЫ**

Реализация дисциплины «Предприятие 1С: Управление фирмой» предусматривает следующие виды учебной работы: лекции, практические работы, самостоятельную работу студентов, текущий контроль и промежуточную аттестацию.

Освоение курса дисциплины « Предприятие 1С: Управление фирмой» предполагает рейтинговую систему оценки знаний студентов и предусматривает со стороны преподавателя текущий контроль за посещением студентами лекций, подготовкой и выполнением всех лабораторных работ с обязательным предоставлением отчета о работе, выполнением всех видов самостоятельной работы.

Промежуточной аттестацией по дисциплине « Предприятие 1С: Управление фирмой» является экзамен, который проводится в виде тестирования.

В течение учебного семестра обучающимся нужно:

• освоить теоретический материал (20 баллов);

• успешно выполнить аудиторные и контрольные задания (50 баллов);

 своевременно и успешно выполнить все виды самостоятельной работы (30 баллов).

Студент считается аттестованным по дисциплине «Предприятие 1С: Управление фирмой» при условии выполнения всех видов текущего контроля и самостоятельной работы, предусмотренных учебной программой.

Критерии оценки по дисциплине «Предприятие 1С: Управление фирмой» для аттестации на экзамене следущие: 86-100 баллов – «отлично», 76-85 баллов – «хорошо», 61-75 баллов – «удовлетворительно», 60 и менее баллов – «неудовлетворительно».

Пересчет баллов по текущему контролю и самостоятельной работе производится по формуле:

$$
P(n) = \sum_{i=1}^{m} \left[ \frac{O_i}{O_i^{max}} \times \frac{k_i}{W} \right],
$$

где:  $W = \sum_{i=1}^{n} k_i^n$  для текущего рейтинга;

 $W = \sum_{i=1}^{m} k_i^n$  для итогового рейтинга;

*P(n)* – рейтинг студента;

*m –* общее количество контрольных мероприятий;

*n –* количество проведенных контрольных мероприятий;

*–* балл, полученный студентом на *i*-ом контрольном мероприятии;

 $O_i^{max}$  – максимально возможный балл студента по *i*-му контрольному мероприятию;

 $k_i$  – весовой коэффициент *i*-го контрольного мероприятия;

 $k_i^n$  – весовой коэффициент *i*-го контрольного мероприятия, если оно является основным, или 0, если оно является дополнительным.

### **Рекомендации по планированию и организации времени,**

#### **отведенного на изучение дисциплины**

Оптимальным вариантом планирования и организации студентом времени, необходимого для изучения дисциплины, является равномерное распределение учебной нагрузки, т.е. систематическое ознакомление с теоретическим материалом на лекционных занятиях и закрепление полученных знаний при подготовке и выполнении практических работ и заданий, предусмотренных для самостоятельной работы студентов.

Подготовку к выполнению практических работ необходимо проводить заранее, чтобы была возможность проконсультироваться с преподавателем по возникающим вопросам. В случае пропуска занятия, необходимо предоставить письменную разработку пропущенной практической работы.

Самостоятельную работу следует выполнять согласно графику и требованиям, предложенным преподавателем.

#### **Алгоритм изучения дисциплины**

Изучение курса должно вестись систематически и сопровождаться составлением подробного конспекта. В конспект рекомендуется включать все виды учебной работы: лекции, самостоятельную проработку рекомендуемой основной и дополнительной литературы, отчеты по практическим работам, выполненные презентации и результаты ролевой игры, ответы на вопросы для самоконтроля и другие задания, предусмотренные для самостоятельной работы студентов.

Основным промежуточным показателем успешности студента в процессе изучения дисциплины является его готовность к выполнению практических работ.

Приступая к подготовке к практическим работам, прежде всего, необходимо ознакомиться с планом занятия, изучить соответствующую литературу, нормативную и техническую документацию. По каждому вопросу практической работы студент должен определить и усвоить ключевые понятия и представления. В случае возникновения трудностей студент должен и может обратиться за консультацией к преподавателю.

Критерием готовности к практическим работам является умение студента ответить на все контрольные вопросы, рекомендованные преподавателем.

Знания, полученные студентами в процессе изучения дисциплины, должны закрепляться не повторением, а применением материала. Этой цели при изучении дисциплины « Предприятие 1С: Управление фирмой» служат активные формы и методы обучения, такие как работа в малых группах по подготовке презентаций, мозговой штурм, ролевая игра, которые дают возможность студенту освоить профессиональные компетенции и проявить их в условиях, имитирующих профессиональную деятельность.

Особое значение для освоения теоретического материала и для приобретения и формирования умений и навыков имеет самостоятельная работа студентов. Самостоятельная работа студентов по данной дисциплине предусматривает изучение рекомендуемой основной и дополнительной литературы, подготовку к выполнению и защите практических работ и промежуточной аттестации – экзамену.

Для самопроверки усвоения теоретического материала, подготовки к

выполнению и защите лабораторных работ и сдаче экзамена студентам предлагаются вопросы для самоконтроля.

#### **Рекомендации по использованию методов активного обучения**

Для повышения эффективности образовательного процесса и формирования активной личности студента важную роль играет такой принцип обучения как познавательная активность студентов. Целью такого обучения является не только освоение знаний, умений, навыков, но и формирование основополагающих качеств личности, что обуславливает необходимость использования методов активного обучения, без которых невозможно формирование специалиста, способного решать профессиональные задачи в современных рыночных условиях.

Для развития профессиональных навыков и личности студента в качестве методов активного обучения целесообразно использовать метод применения ролевой игры, представляющий собой описание деловой ситуации, которая реально возникала или возникает в процессе деятельности.

Реализация такого типа обучения по дисциплине «Предприятие 1С: Управление фирмой» осуществляется через использование ситуационных заданий, в частности ситуационных задач.

Ситуационные задачи предназначены для использования студентами конкретных приемов и концепций при их выполнении для того, чтобы получить достаточный уровень знаний и умений для принятия решений в аналогичных ситуациях на предприятиях, тем самым уменьшая разрыв между теоретическими знаниями и практическими умениями.

Решение ситуационных задач студентам предлагается в конце лабораторных работ в завершении изучения определенной учебной темы, а знания, полученные на лекциях, должны стать основой для решения этих задач. Из этого следует, что студент должен владеть достаточным уровнем знания теоретического материала, уметь работать с действующей нормативной документацией для составления и анализа бухгалтерской отчетности предприятия.

Технология выполнения ситуационных задач(ролевых игр) включает в себя организацию самостоятельной работы обучающихся с консультационной поддержкой преподавателя. На этапе ознакомления с задачей студент самостоятельно оценивает ситуацию, изложенную в тексте, исследует теоретический материал, устанавливает ключевые факторы и проводит анализ проблем, изложенных в условии задачи. Затем составляет план действий и оценивает возможности его реализации. По окончании самостоятельного анализа студент должен ответить на вопросы, выполнить задания и составить письменный отчет по данному заданию.

#### **Рекомендации по работе с литературой**

При самостоятельной работе с рекомендуемой литературой студентам необходимо придерживаться определенной последовательности:

 при выборе литературного источника теоретического материала лучше всего исходить из основных понятий изучаемой темы курса, чтобы точно знать, что конкретно искать в том или ином издании;

 для более глубокого усвоения и понимания материала следует читать не только имеющиеся в тексте определения и понятия, но и конкретные примеры;

 чтобы получить более объемные и системные представления по рассматриваемой теме необходимо просмотреть несколько литературных источников (возможно альтернативных);

 не следует конспектировать весь текст по рассматриваемой теме, так как такой подход не дает возможности осознать материал; необходимо выделить и законспектировать только основные положения, определения и понятия, позволяющие выстроить логику ответа на изучаемые вопросы.

#### **Рекомендации по подготовке к экзамену**

Подготовка к экзамену и его результативность также требует у студентов умения оптимально организовывать свое время. Идеально, если студент

ознакомился с основными положениями, определениями и понятиями курса в процессе аудиторного изучения дисциплины, тогда подготовка к экзамену позволит систематизировать изученный материал и глубже его усвоить.

Подготовку к экзамену лучше начинать с распределения предложенных контрольных вопросов по разделам и темам курса. Затем необходимо выяснить наличие теоретических источников (конспекта лекций, учебников, учебных пособий).

При изучении материала следует выделять основные положения, определения и понятия, можно их конспектировать. Выделение опорных положений даст возможность систематизировать представления по дисциплине и, соответственно, результативнее подготовиться к экзамену.

### **VII. МАТЕРИАЛЬНО-ТЕХНИЧЕСКОЕ ОБЕСПЕЧЕНИЕ ДИСЦИПЛИНЫ**

Для осуществления образовательного процесса по дисциплине «Предприятие 1С: Управление фирмой» необходимы:

1. Сертифицированный курс фирмы 1С «1С: предприятия 8». Использование конфигурации «Управление фирмой» (пользовательские режимы ред.3.0)

2. Инструкция и журнал инструктажа по выполнению требования СанПиН при работе за ВДТ и ПК (ОТ и ТБ)

3. Требования по порядку использования компьютерного класса и аппаратно-программных средств класса.

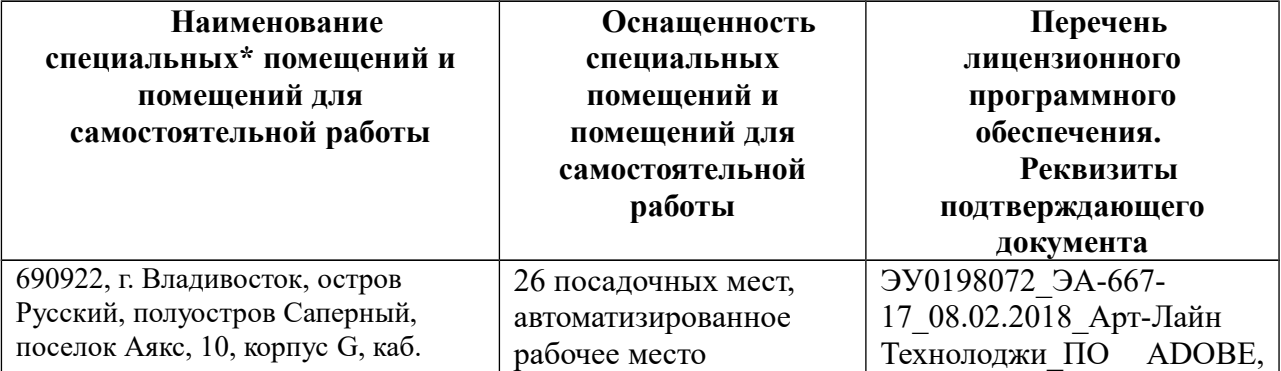

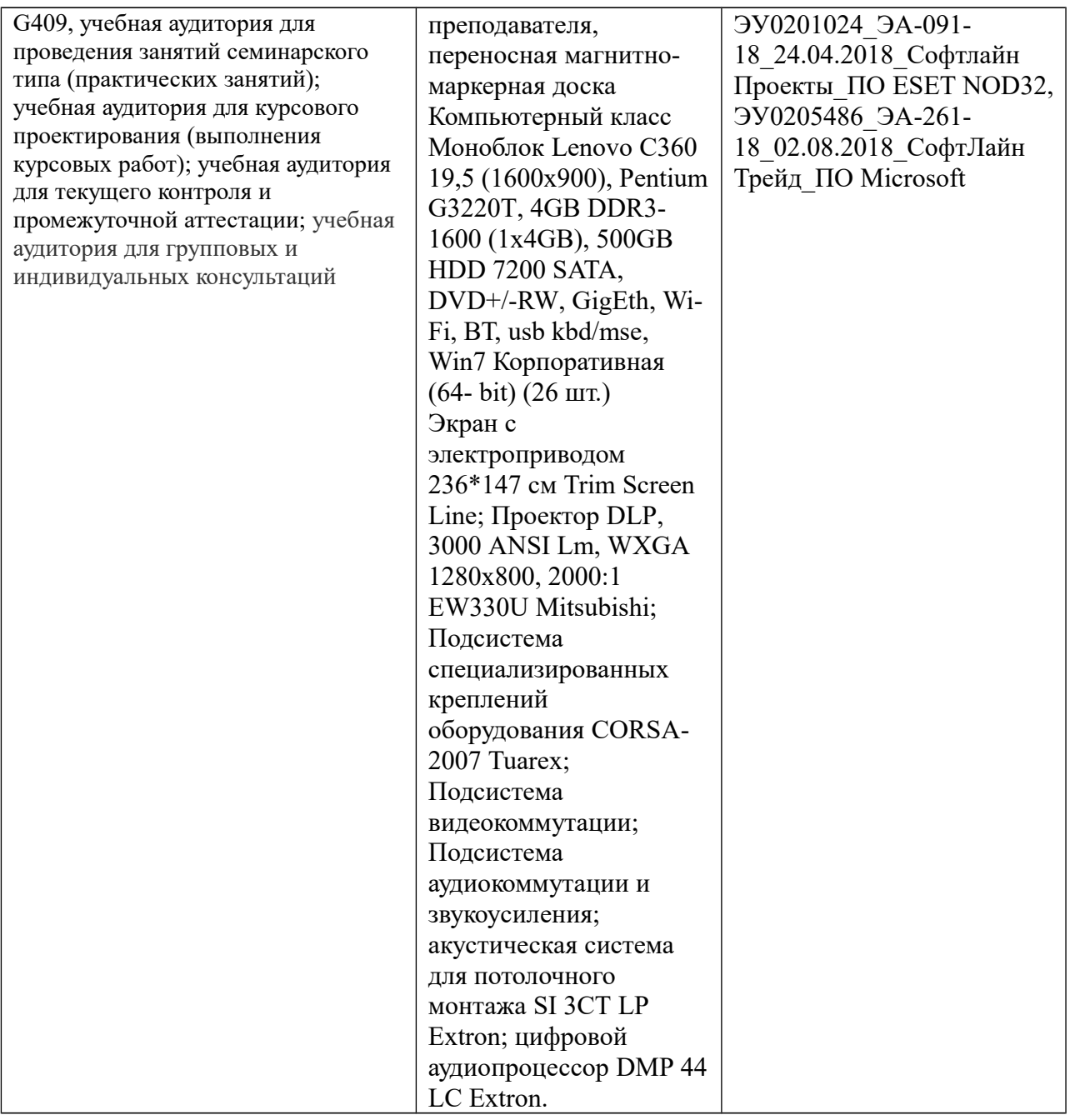

«В читальных залах Научной библиотеки ДВФУ предусмотрены рабочие места для людей с ограниченными возможностями здоровья, оснащены дисплеями и принтерами Брайля; оборудованные портативными устройствами для чтения плоскопечатных текстов, сканирующими и читающими машинами, видеоувелечителем с возможностью регуляции цветовых спектров; увеличивающими электронными лупами и ультразвуковыми маркировщиками.

В целях обеспечения специальных условий обучения инвалидов и лиц с ограниченными возможностями здоровья ДВФУ все здания оборудованы пандусами, лифтами, подъемниками, специализированными местами, оснащенными туалетными комнатами, табличками информационнонавигационной системы».

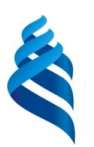

### МИНИСТЕРСТВО ОБРАЗОВАНИЯ И НАУКИ РОССИЙСКОЙ ФЕДЕРАЦИИ Федеральное государственное автономное образовательное учреждение высшего образования **«Дальневосточный федеральный университет»**

(ДВФУ)

### **ШКОЛА ЭКОНОМИКИ И МЕНЕДЖМЕНТА**

### **УЧЕБНО-МЕТОДИЧЕСКОЕ ОБЕСПЕЧЕНИЕ САМОСТОЯТЕЛЬНОЙ РАБОТЫ ОБУЧАЮЩИХСЯ по дисциплине «Предприятие 1С: Управление фирмой»**

**Направление подготовки 38.03.02 Менеджмент Форма подготовки очная/заочная**

> г. Владивосток 2017

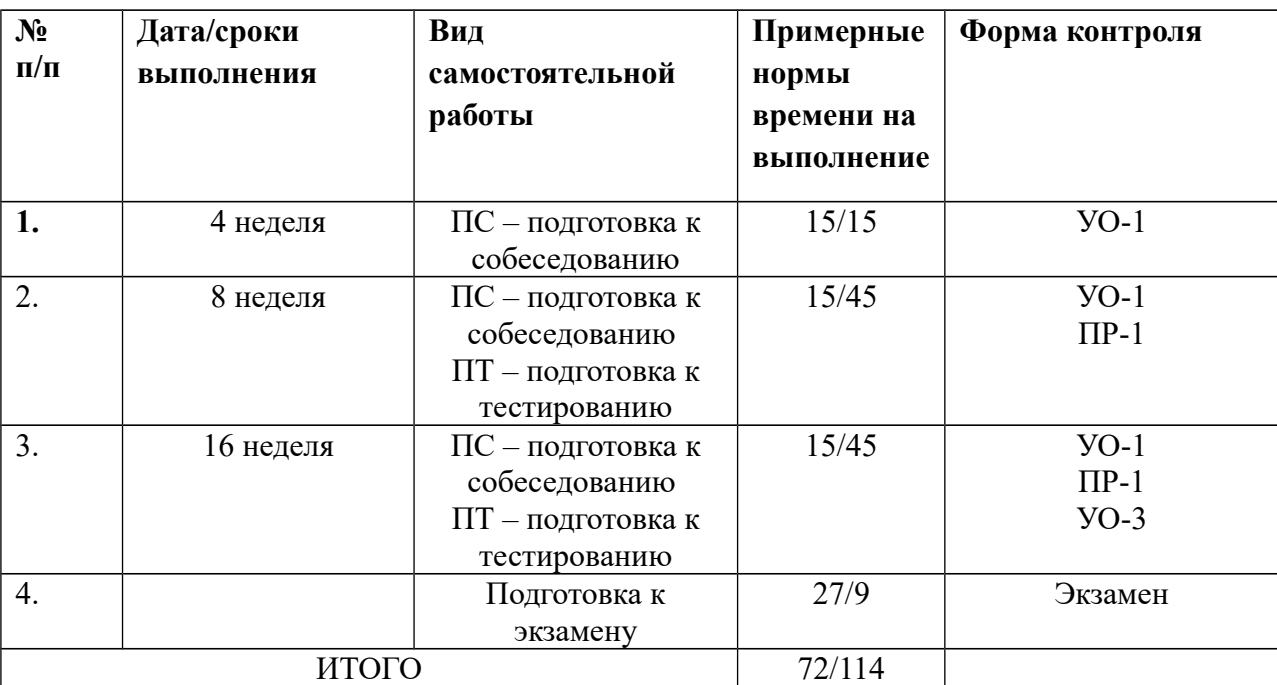

### **План-график выполнения самостоятельной работы по дисциплине**

### **Рекомендации по самостоятельной работе студентов**

Особое значение для освоения теоретического материала и для приобретения и формирования умений и навыков имеет самостоятельная работа студентов.

Самостоятельная работа студентов по дисциплине «Предприятие 1С: Управление фирмой» предусматривает изучение рекомендуемой основной и дополнительной литературы, написание рефератов, решение кроссвордов, подготовку к выполнению и защите лабораторных работ и промежуточной аттестации – экзамену.

Для самопроверки усвоения теоретического материала, подготовки к выполнению и защите лабораторных работ и сдаче экзамена студентам предлагаются вопросы для самоконтроля.

### **Рекомендации по работе с литературой**

При самостоятельной работе с рекомендуемой литературой студентам необходимо придерживаться определенной последовательности:

при выборе литературного источника теоретического материала лучше

всего исходить из основных понятий изучаемой темы курса, чтобы точно знать, что конкретно искать в том или ином издании;

 для более глубокого усвоения и понимания материала следует читать не только имеющиеся в тексте определения и понятия, но и конкретные примеры;

 чтобы получить более объемные и системные представления по рассматриваемой теме необходимо просмотреть несколько литературных источников (возможно альтернативных);

 не следует конспектировать весь текст по рассматриваемой теме, так как такой подход не дает возможности осознать материал; необходимо выделить и законспектировать только основные положения, определения и понятия, позволяющие выстроить логику ответа на изучаемые вопросы.

# **ТЕМАТИКА УСТНОГО ОПРОСА В ХОДЕ ТЕОРЕТИЧЕСКИХ И ПРАКТИЧЕСКИХ ЗАНЯТИЙ И В РАМКАХ ВЫПОЛНЕНИЯ САМОСТОЯТЕЛЬНОЙ РАБОТЫ**

1. Понятие информации, ее потребительские свойства информации. Понятие и особенности экономической информации.

2. Структура экономической информации. Формы представления информации в ИС. Понятие реквизита, показателя, документа. Специфика электронного документа.

3. Понятие и функции процесса управления: планирование, учет, анализ. Процедуры процесса управления: сбор, анализ, корректировка, разработка альтернативных вариантов, составление и корректировка планов функционирования; уровни процесса управления.

4. Понятие и свойства экономических информационных систем. Система управления экономическим объектом.

5. Классификация экономических информационных систем.

6. Принципы построения экономических информационных систем.

7. Понятие АИС и АИТ. Классификация и задачи АИС и АИТ.

Классификационные признаки АИТ.

8. Понятие ИС предприятия. Его составные части, виды организационных единиц.

9. Моделирование в экономических ИС.

10. Классификация и требования к моделям.

11. Моделирование в бухгалтерских информационных системах.

12. Особенности бухгалтерских ИС.

13. Структура бухгалтерских ИС: информационное, техническое, программное, математическое, организационное, правовое, лингвистическое обеспечение.

14. Понятие АРМ. Роль и место АРМ в автоматизированной информационной технологии.

15. Методика создания АИС и АИТ: стадии и этапы создания АИС и АИТ. Понятие жизненного цикла, технического задания, постановки задачи АИС и АИТ. Средства и методы проектирования ИС.

16. Понятие информационного обеспечения ЭИС и технологий: файла, массива, базы данных, банка данных. Автоматизированные банки данных, информационные базы, базы знаний, их особенности. Этапы создания информационного обеспечения.

17. Автоматизированные рабочие места в системах бухгалтерского учета.

18. Распределенные ИС на базе комплексов АРМ.

19. Распределенные ИС архитектуры "файл-сервер", и "клиент – сервер". Интегрированные АИС. Требования к интегрированным ИС. Корпоративные АИС.

20. Системы классификации и классификаторы экономической информации. Понятие классификаторов и кодов, последовательность их составления. Состав и классификация классификаторов.

21. Кодирование экономической информации. Системы кодирования информации. Технология применения кодов при обработке экономической информации.

22. Определение документа, унифицированной системы документации. Структура документа, подготовленного к электронной обработке. Примеры форм ввода данных документа в ПЭВМ.

23. Назначение и классификация документов.

24. Понятие документооборота. Принципы электронного документооборота.

25. Первичные бухгалтерские документы. Реквизиты бухгалтерских документов.

26. Требования к документам бухгалтерского оформления. Понятие регистра. Учетные регистры, их особенности в неавтоматизированном и автоматизированном бухгалтерском учете. Понятие компьютерных систем бухгалтерского учета (КСБУ). Общая характеристика КСБУ.

27. Понятие справочника. Виды справочников, их организация и назначение в КСБУ. Особенности работы со справочниками в КСБУ.

28. Понятие классификации. Объект классификации в КСБУ. Особенности иерархической классификации.

29. Понятие кодирования. Методы кодирования, используемые в КСБУ.

30. Виды и назначение Общероссийских классификаторов, используемых в КСБУ. Требования, выдвигаемые к классификаторам.

31. Первичные учетные документы, их общая характеристика и требования, предъявляемые к ним в КСБУ.

32. Учетные операции. Специфика автоматизации учета с помощью бухгалтерских проводок, типовых операций, типовых форм документов.

33. Основные информационные технологии КСБУ. Классификация КСБУ и используемых программных средств.

34. Характеристика и особенности классов программных продуктов: ведение журнала хозяйственных операций и составление бухгалтерских отчетов, инструментальные системы КСБУ. интегрированная бухгалтерия, комплексный бухгалтерский учет, бух. системы в составе информационных систем, правовые и информационно – справочные системы и БД.

35. Программное обеспечение АИС бухгалтерского учета.

36. Характеристика программ автоматизации бухгалтерского учета.

37. Понятие в автоматизированных системах бухгалтерского учета.

38. Работа с объектами в АИС бухгалтерского учета.

39. Работа с аналитикой в АИС бухгалтерского учета.

40. Понятие и создание отчетов в АИС бухгалтерского учета.

#### **Критерии оценки (устный ответ)**

 $\checkmark$  100-85 баллов - если ответ показывает прочные знания основных процессов изучаемой предметной области, отличается глубиной и полнотой раскрытия темы; владение терминологическим аппаратом; умение объяснять сущность, явлений, процессов, событий, делать выводы и обобщения, давать аргументированные ответы, приводить примеры; свободное владение монологической речью, логичность и последовательность ответа; умение приводить примеры современных проблем изучаемой области.

 85-76 - баллов - ответ, обнаруживающий прочные знания основных процессов изучаемой предметной области, отличается глубиной и полнотой раскрытия темы; владение терминологическим аппаратом; умение объяснять сущность, явлений, процессов, событий, делать выводы и обобщения, давать аргументированные ответы, приводить примеры; свободное владение монологической речью, логичность и последовательность ответа. Однако допускается одна - две неточности в ответе.

 $\checkmark$  75-61 - балл - оценивается ответ, свидетельствующий в основном о знании процессов изучаемой предметной области, отличающийся недостаточной глубиной и полнотой раскрытия темы; знанием основных вопросов теории; слабо сформированными навыками анализа явлений, процессов, недостаточным умением давать аргументированные ответы и приводить примеры; недостаточно свободным владением монологической речью, логичностью и последовательностью ответа. Допускается несколько ошибок в содержании ответа; неумение привести пример развития ситуации, провести связь с другими аспектами изучаемой области.

 $60-50$  баллов - ответ, обнаруживающий незнание процессов изучаемой предметной области, отличающийся неглубоким раскрытием темы; незнанием основных вопросов теории, несформированными навыками анализа явлений, процессов; неумением давать аргументированные ответы, слабым владением монологической речью, отсутствием логичности и последовательности. Допускаются серьезные ошибки в содержании ответа; незнание современной проблематики изучаемой области.

## **КЕЙСЫ ДЛЯ ВЫПОЛНЕНИЯ САМОСТОЯТЕЛЬНОЙ ПРАКТИЧЕСКОЙ РАБОТЫ**

## **В СИСТЕМЕ « 1С: ПРЕДПРИЯТИЕ 8. КОНФИГУРАЦИЯ «Управление фирмой»»**

### **ЗАДАНИЕ 1**

1. На основании исходных данных заполнить необходимые справочники (организации и сотрудников).

Исходные данные для выполнения задания:

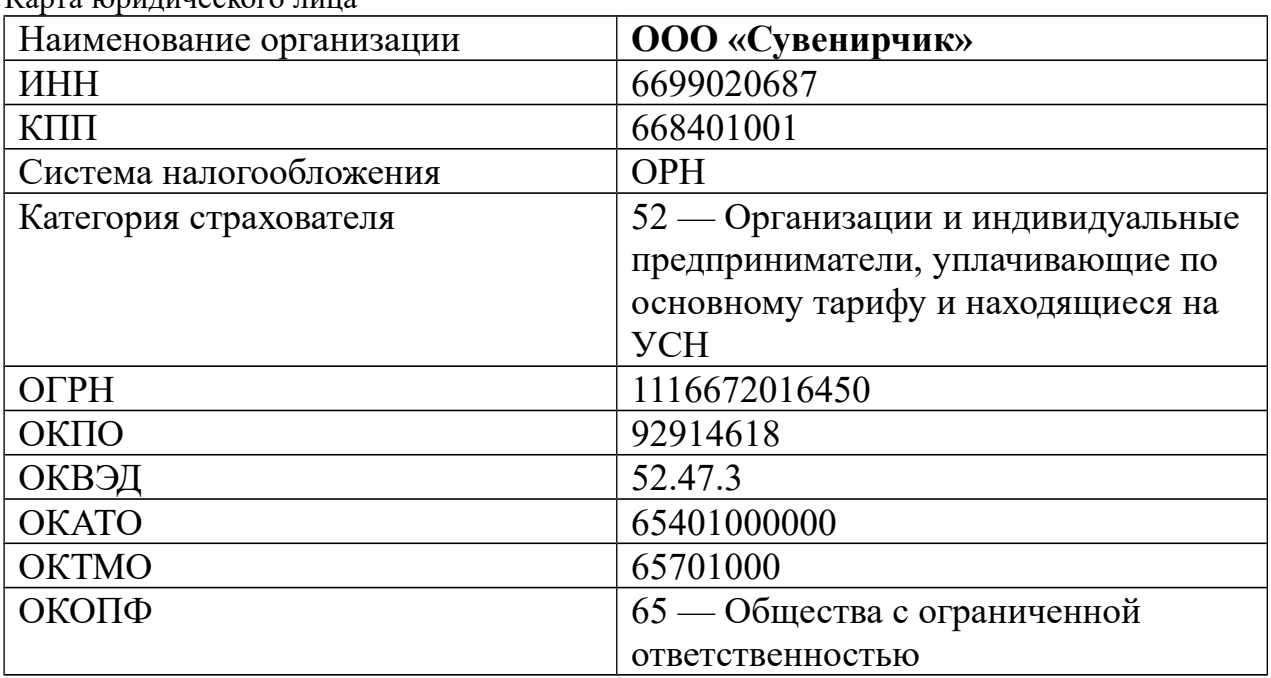

Карта юридического лица

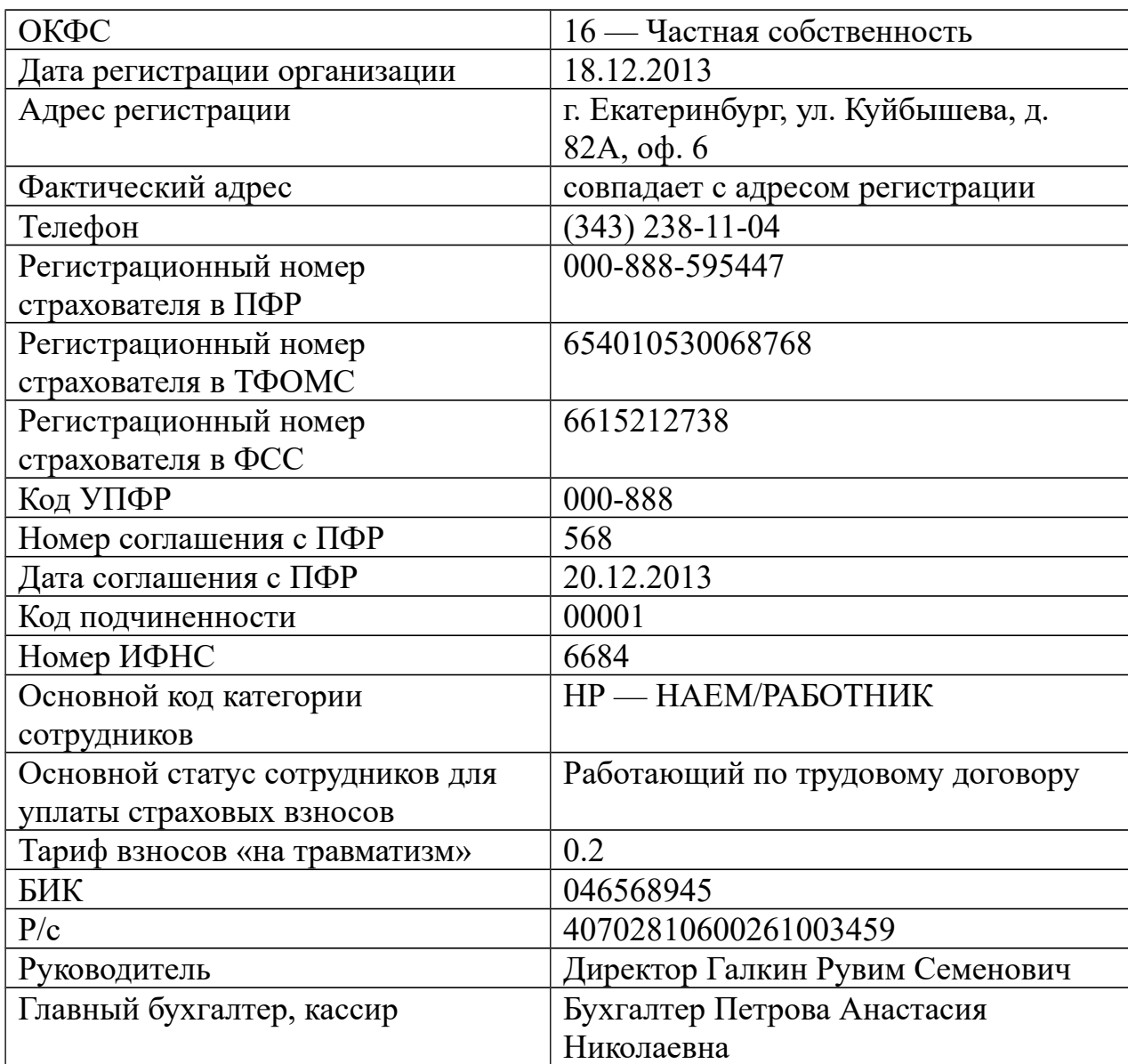

2. Внесите остатки по счетам Остатки по счетам на 01.01.2014 в программу

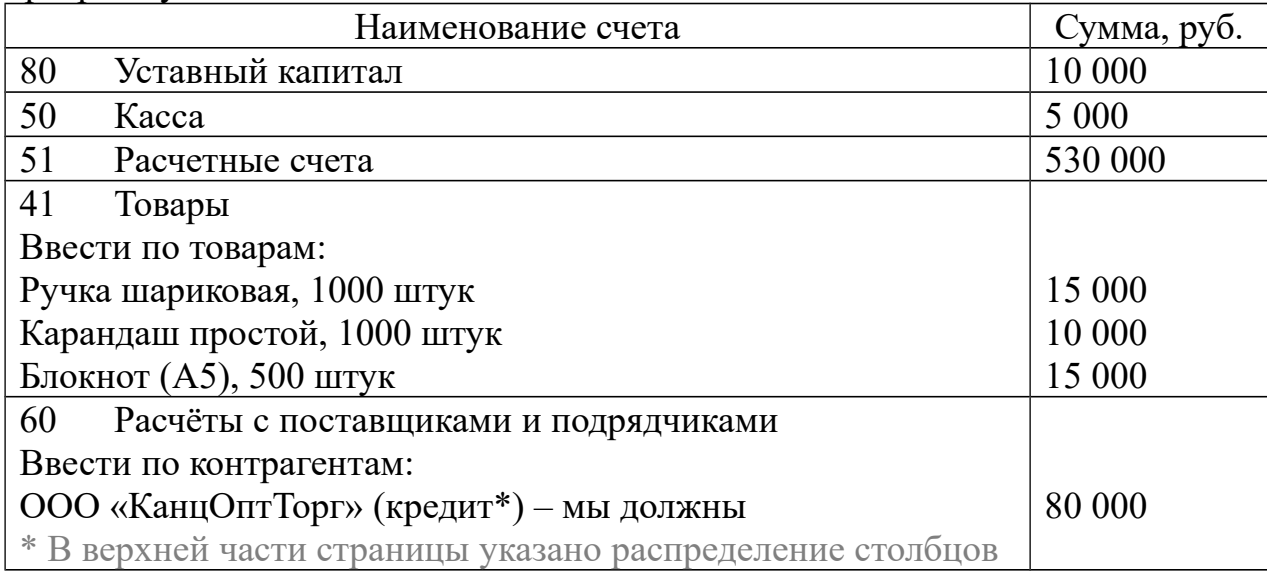

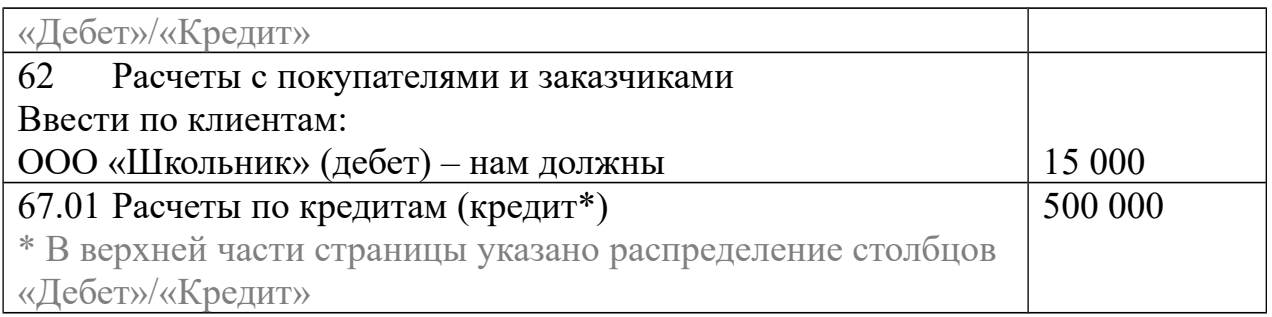

## **ЗАДАНИЕ 2**

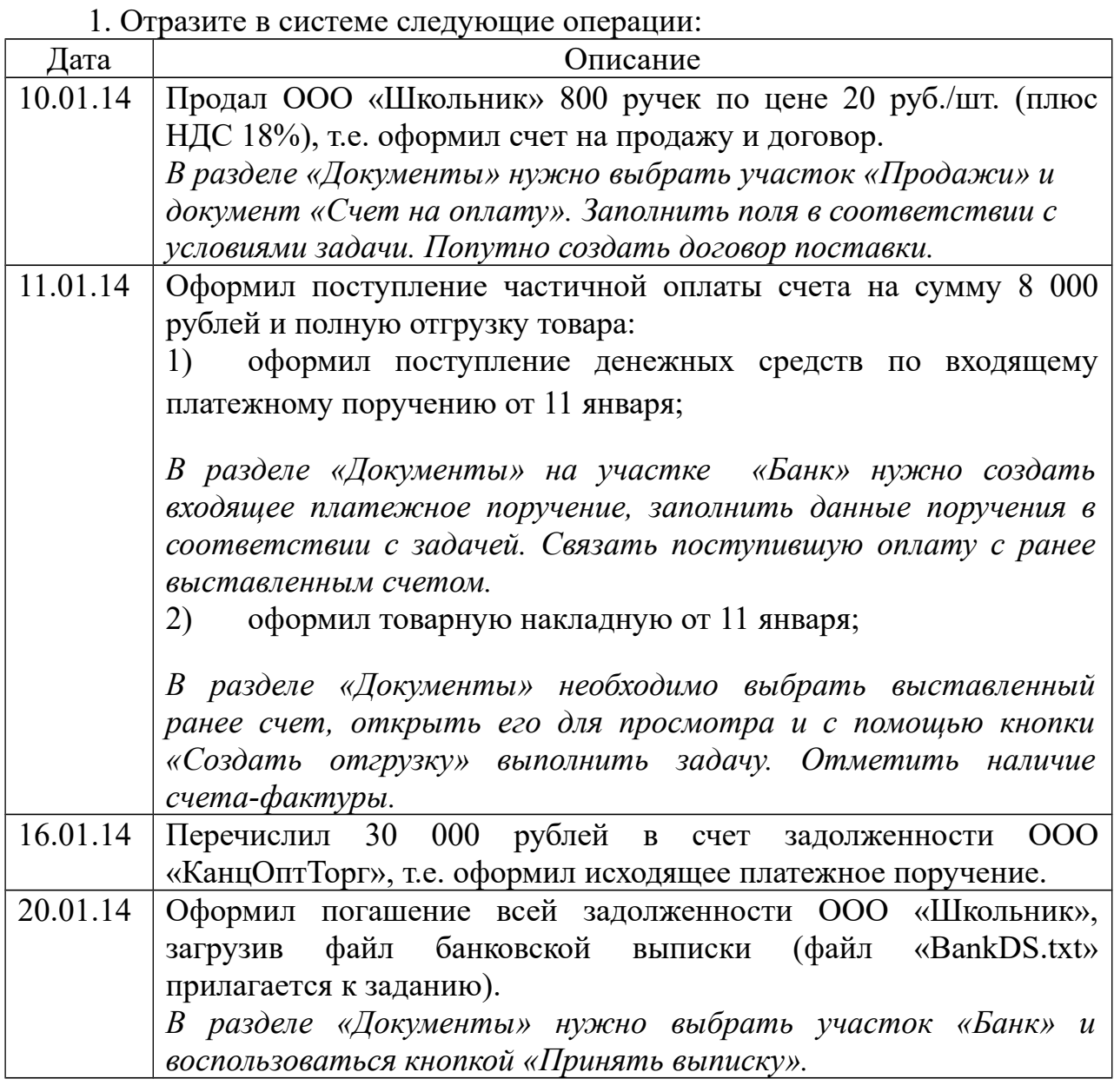

2. Оцените состояние оборотно-сальдовой ведомости по счетам 60 и 62 за период с 01.01.2014 по 31.01.2014.

*Для этого воспользуйтесь разделом «Анализ», вкладка «Оборотно-сальдовая ведомость».*

### **ЗАДАНИЕ 3**

1. Выберите вкладку «Сотрудники» и убедитесь, что в списке есть данные сотрудников. Воспользуйтесь меню «Реквизиты и настройки», пункт «Настройки» и в общих настройках укажите необходимые параметры для новых сотрудников - районный коэффициент (15%) и аванс (20%).

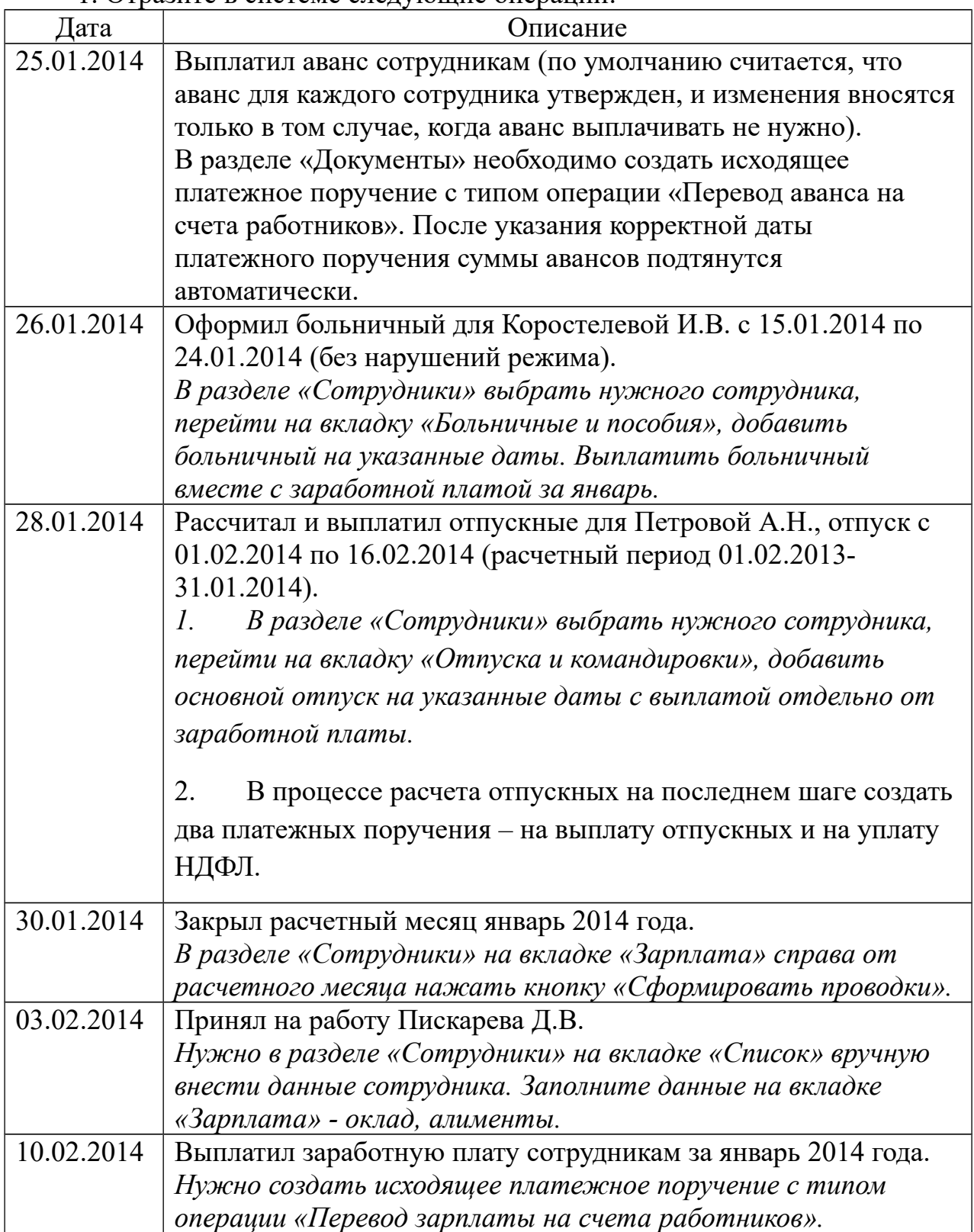

1. Отразите в системе следующие операции:
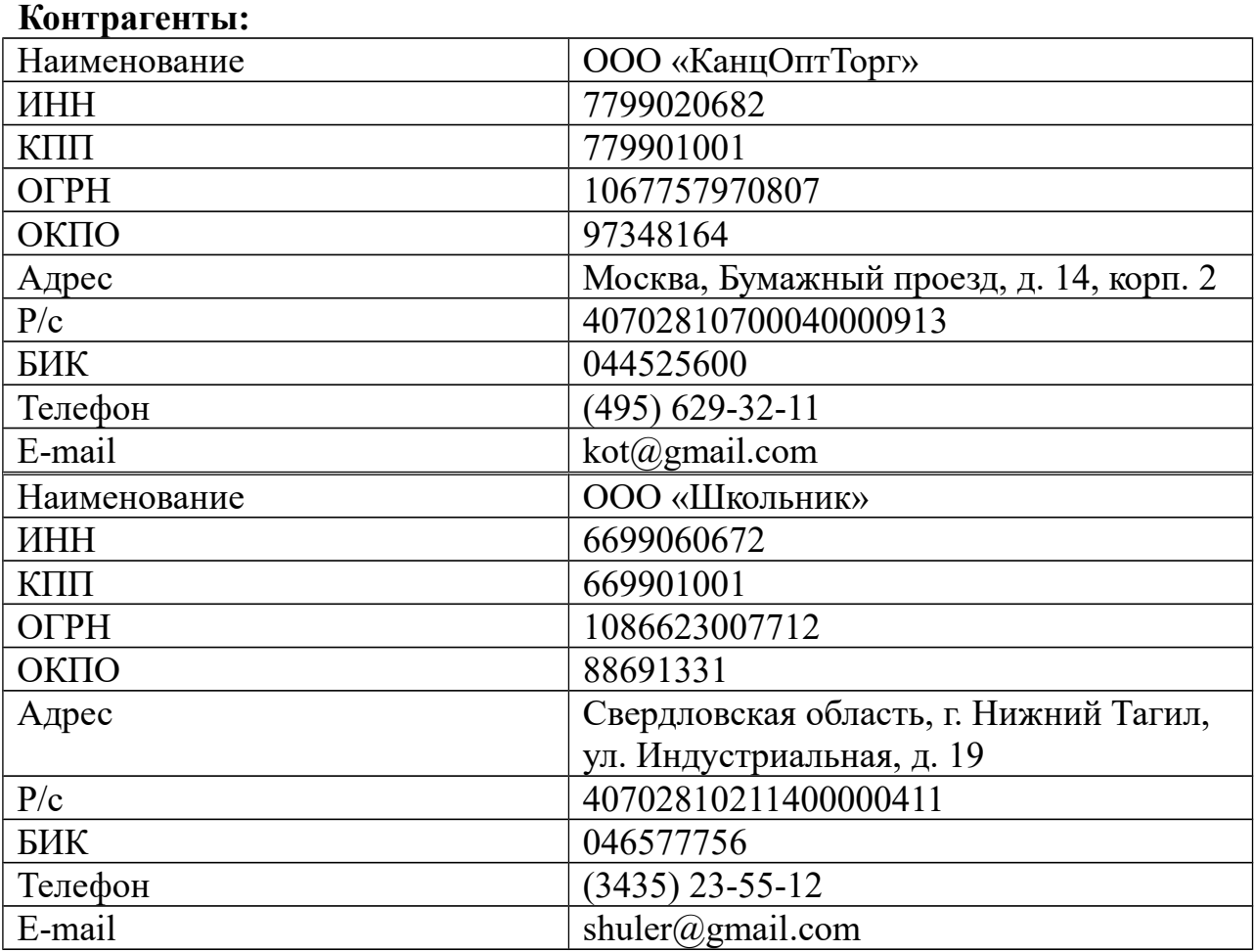

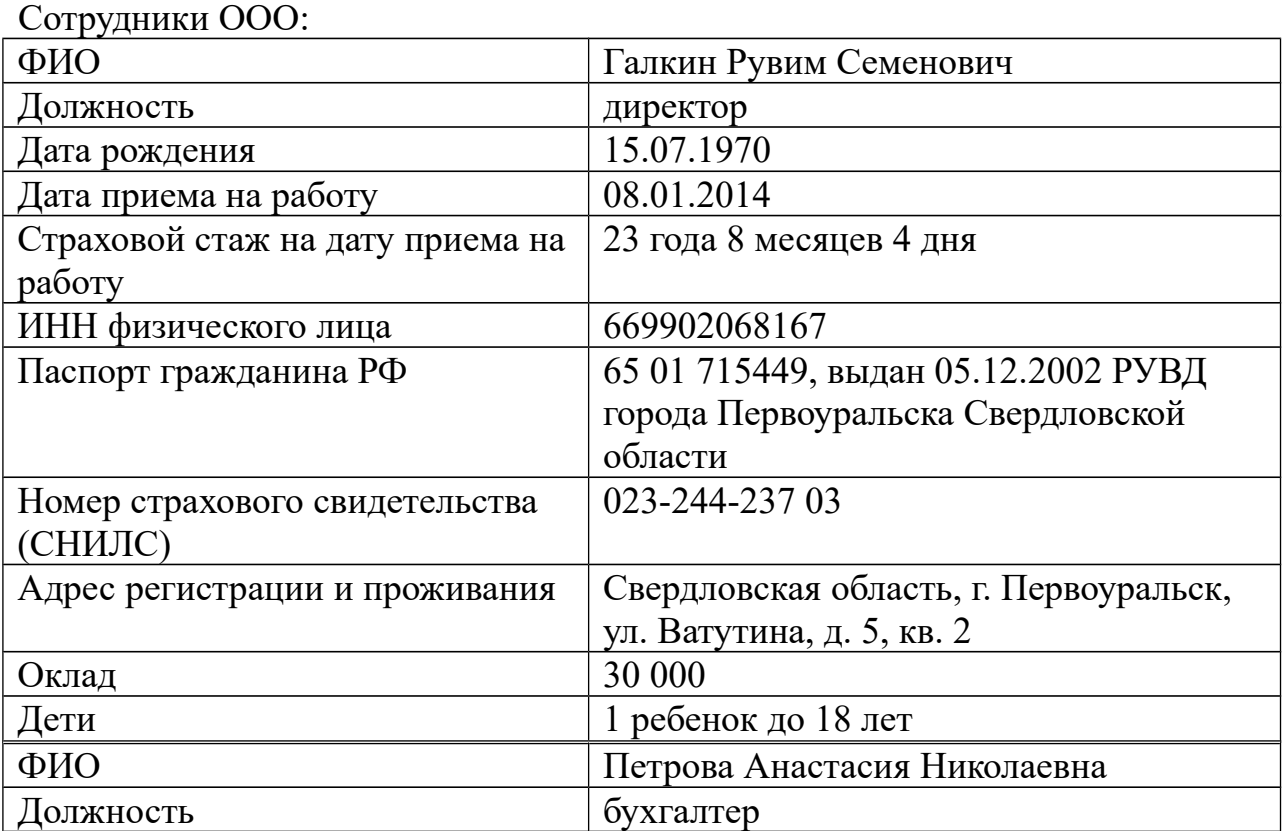

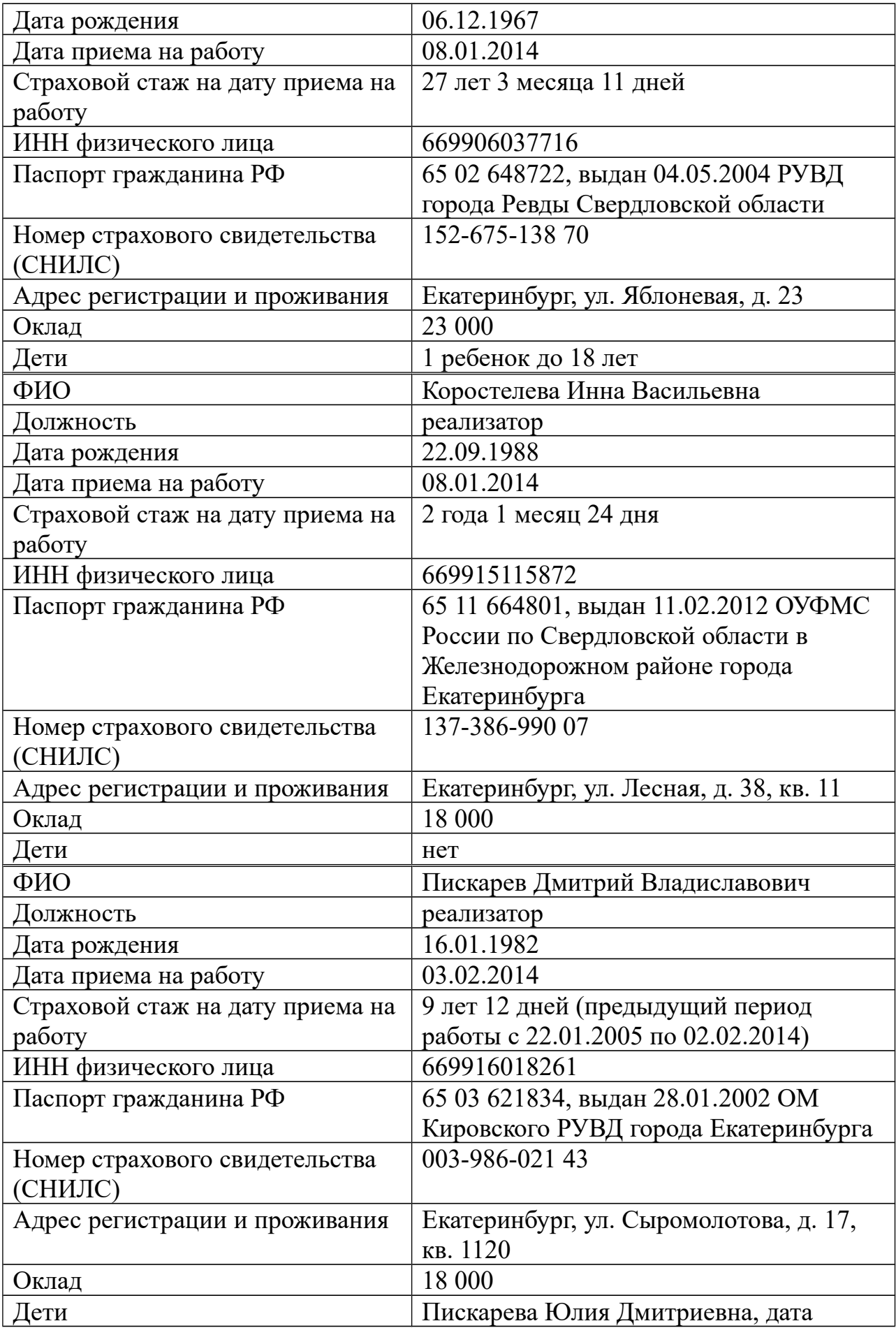

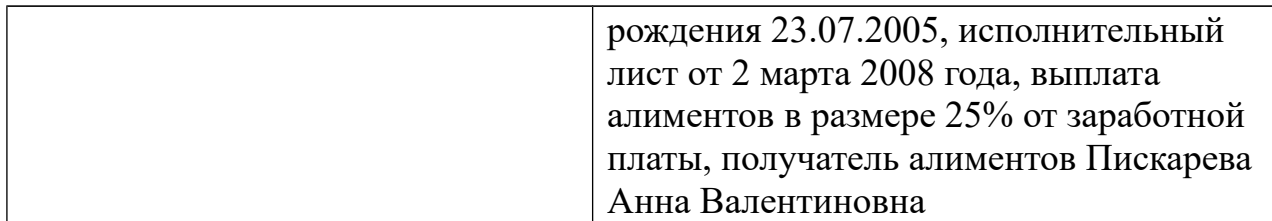

### **Итоговое тестирование**

1. Для кого подойдет система « 1С: Предприятие 8. Конфигурация «Бухгалтерия предприятия»»? (Выберите один правильный ответ)

- А. Только для индивидуальных предпринимателей.
- Б. Для коммерческих организаций и индивидуальных предпринимателей.
- В. Для бюджетных организаций.

2. В каком интерфейсе можно провести сравнительный расчет налоговой нагрузи при применении различных режимов налогообложения? (Выберите один правильный ответ)

А. Интерфейс «Такси».

- Б. При использовании программы СКБ «Контур-Диадок»
- В. Используется логин и пароль для доступа в интернет.

3. Какие виды удержаний из заработной платы сотрудника существуют? (Выберите все правильные ответы)

- А. Обязательные.
- Б. Производимые по инициативе работодателя в случаях, установленных законодательством о труде.
- В. Производимые по заявлению работника.

4. Какое из представленных чисел указывается как среднее число рабочих дней в месяце при расчете отпускных? (Выберите один правильный ответ)

А. 28.

Б. 29,4.

- В. 27 (в феврале 26).
- 5. Каким образом можно заполнить в программе данные на сотрудника? (Выберите один неправильный ответ)
- А. Заполнить вручную.
- Б. Загрузить скан-копию паспорта сотрудника, и программа сама распознает данные и заполнит необходимые поля.
- В. Загрузить файл отчета 2-НДФЛ.
- 6. В чем заключается особенность учета НДС у налогоплательщиков, находящихся на общем режиме налогообложения? (Выберите все правильные ответы)
- А. НДС не учитывается.
- Б. НДС включается в стоимость приобретаемых ТМЦ.
- В. НДС списывается на уменьшение финансового результата оргаизации.

7. Каким образом пользователь профи-версии сервиса «Бухгалтерия. Контур» может ознакомиться с действующей редакцией налогового кодекса, актуальными законодательными актами или узнать МРОТ? (Выберите все правильные ответы)

- А. Получить информацию на вкладке «Справочники».
- Б. Использовать функцию «Нормативные документы».
- В. Воспользоваться пунктом меню «Помощь».
- 8. В каких отчетах осуществляется проверка реквизитов контрагентов? (Выберите все правильные ответы)
- А. Книга покупок, книга продаж, журнал учета счетов-фактур.
- Б. Книга Покупок.
- В.Журнал учета счетов-фактур.

9. Какие вкладки присутствуют на главной странице программы»? (Выберите все правильные ответы)

- А. Организация.
- Б . Сотрудники.
- В. Документы.
- Г. Сверка с инспекцией ФНС.
- Д. Анализ.
- Е. Отчетность.
- Ж. Справочники.

10. (Выберите один правильный ответ) Укажите номер счета «Расчеты с покупателями и заказчиками», согласно плану счетов организаций?

А. 60.

Б .62.

В. 66.

### **ТЕСТОВОЕ ЗАДАНИЕ 1**

1 В типовой конфигурации аналитический учет на счете 51 «Расчетные счета»

1. Не ведется

2. Ведется в разрезе одного субконто вида «Банковские счета»

3. Ведется в разрезе одного субконто вида «Статьи движения денежных средств»

4. Ведется в разрезе двух субконто вида «Статьи движения денежных средств» и «Банковские счета»

5. Ведется в разрезе трех субконто вида «Статьи движения денежных средств», «Банковские счета» и «Документы расчетов с контрагентами»

2 В типовой конфигурации аналитический учет на счете 52 «Валютные счета»

1. Не ведется

2. Ведется в разрезе одного субконто вида «Банковские счета»

3. Ведется в разрезе одного субконто вида «Статьи движения денежных средств»

4. Ведется в разрезе двух субконто вида «Статьи движения денежных средств» и «Банковские счета»

5. Ведется в разрезе трех субконто вида «Статьи движения денежных средств», «Банковские счета», «Валюты»

3 В типовой конфигурации аналитический учет на счете 55 «Специальные счета в банках»

- 1. Не ведется
- 2. Ведется в разрезе одного субконто вида «Банковские счета»

3. Ведется в разрезе одного субконто вида «Статьи движения денежных средств»

4. Ведется в разрезе двух субконто вида «Статьи движения денежных средств» и «Банковские счета»

5. Ведется в разрезе трех субконто вида «Статьи движения денежных средств», «Банковские счета», «Вид счета»

4 Типовая конфигурация реализует учет безналичных денежных средств иностранной валюте

1. На одном расчетном счете только в одной валюте

- 2. На одном расчетном счете в одной или нескольких валютах
- 3. На одном расчетном счете обязательно в нескольких валютах
- 4. По каждой валюте на отдельном субсчете

5 Справочник «Банковские счета»

- 1. Не подчинен никаким другим справочникам
- 2. Подчинен одному справочнику «Организации»
- 3. Подчинен одному справочнику «Контрагенты»
- 4. Подчинен двум справочникам «Организации» и «Контрагенты»

6 «Основной» банковский счет, который по умолчанию подставляется в платежные документы

1. Может быть определен только для собственной организации

2. Может быть определен для любого контрагента и для собственной организации

3. Может быть определен для любого контрагента, но не может быть определен для собственной организации

4. Является единым для всех контрагентов и для собственной организации

7 В типовой конфигурации аналитический учет на счете 51 «Расчетные счета» в разрезе субконто вида «Статьи движения денежных средств»

- 1. Ведется только по оборотам
- 2. Ведется только по валютам
- 3. Ведется только по оборотам и валютам
- 4. Не ведется

8 В типовой конфигурации на счете 52 «Валютные счета» аналитический учет в разрезе субконто вида «Статьи движения денежных средств»

- 1. Ведется только по оборотам и только в суммовом выражении
- 2. Ведется только по валютам
- 3. Ведется только по оборотам и только в валютном выражении
- 4. Ведется только по оборотам в суммовом и валютном выражении
- 5. Не ведется

9 В типовой конфигурации для просмотра информации банковских выписок

1. Предусмотрен соответствующий периодический расчет «Выписка банка»

2. Предусмотрен соответствующий регистр сведений «Выписка банка»

3. Предусмотрен соответствующий регистр бухгалтерии «Выписка банка»

- 4. Предусмотрен соответствующий документ «Выписка банка»
- 5. Предусмотрена соответствующая обработка «Выписка банка»

10 Документ типовой конфигурации «Платежное поручение исходящее»

- 1. Никогда не формирует записей в регистре бухгалтерии
- 2. Всегда формирует запись в регистре бухгалтерии

3. Формирует запись в регистре бухгалтерии при наличии признака оплаты

4. Формирует запись в регистре бухгалтерии при наличии признака оплаты и даты оплаты

5. Формирует запись в регистре бухгалтерии при наличии признака оплаты и даты документа

## **ТЕСТОВОЕ ЗАДАНИЕ 2**

11 Документ типовой конфигурации «Платежное поручение исходящее» с видом операции «Оплата поставщику»

1. Не содержит табличной части

2. Содержит табличную часть для отражения платежей по нескольким контрагентам

3. Содержит табличную часть для отражения платежей по нескольким договорам и расчетным документам

4. Содержит табличную часть для отражения платежей по нескольким организациям предприятия

5. Содержит табличную часть для отражения платежей по нескольким договорам и сделкам, а также организации предприятия

12 Табличная часть в документе типовой конфигурации «Платежное поручение исходящее» в режиме «Возврата денежных средств покупателю»

1. Отсутствует

2. Используется для отражения поступления частичных платежей по датам

3. Используется для отражения платежей по нескольким договорам и сделкам

4. Используется для отражения платежей по нескольким организациям предприятия

5. Используется для отражения платежей по нескольким договорам и сделкам, а также организациям предприятия

13 Табличная часть в документе типовой конфигурации «Платежное поручение исходящее» в режиме «Перечисление заработной платы»

1. Отсутствует

2. Содержит список перечисляемых налогов и удержаний

3. Содержит список документов вида «Зарплата к выплате организации»

4. Список сотрудников организации, которым перечисляется заработная плата

5. Список организаций предприятия, которым начисляется заработная плата

14 Документ типовой конфигурации «Платежное поручение входящее»

1. Никогда не формирует записей в регистре бухгалтерии

2. Всегда формирует запись в регистре бухгалтерии

3. Формирует запись в регистре бухгалтерии при наличии признака оплаты

4. Формирует запись в регистре бухгалтерии при наличии признака оплаты и даты оплаты

15 Документ типовой конфигурации «Платежное поручение входящее» с видом операции «Оплата от покупателя»

1. Не содержит табличной части

2. Содержит табличную часть для отражения платежей по нескольким контрагентам

3. Содержит табличную часть для отражения платежей по нескольким организациям предприятия

4. Содержит табличную часть для отражения платежей по нескольким договорам и расчетным документам

5. Содержит табличную часть для отражения списка частичных платежей по датам

16 В документе типовой конфигурации «Платежное поручение исходящее» кнопка «Операция»

1. Вызывает меню для выбора объекта типовой конфигурации, связанного с данным документом

2. Вызывает меню для выбора одного из вариантов использования данного документа

3. Вызывает меню, такое же, как в пункте «Операции» главного меню программы

4. Открывает табличную часть документа для ввода группы операций по данному платежу

5. Служит для выбора операций копирования, записи и проведения документа

17 Бухгалтерская проводка, сформированная документом «Платежное поручение исходящее» датируется

1. Датой документа «Платежное поручение исходящее»

2. Датой документа «Выписка банка», введенного на основании документа «Платежное поручение исходящее»

3. Датой, установленной в поле «Оплачено» в документе «Платежное поручение исходящее»

4. Датой оплаты, установленной в договоре, по которому произведена оплата

5. Датой, запрашиваемой в дополнительном диалоге при проведении документа

18 В типовой конфигурации для формирования единовременного платежа одному контрагенту по нескольким договорам (счетам)

1. Обязательно необходимо ввести несколько документов «Платежное поручение исходящее» по количеству оплачиваемых договоров (счетов)

2. Целесообразно ввести данные обо всех оплачиваемых договорах (счетах) в табличную часть одного элемента справочника «Договоры»

3. Целесообразно ввести данные обо всех оплачиваемых договорах (счетах) в табличную часть документа «Платежное поручение исходящее»

4. Целесообразно ввести данные обо всех оплачиваемых договорах (счетах) в табличную часть документа «Выписка банка»

19 В типовой конфигурации в табличной части выписки банка суммы прихода и расхода

1. Заполняются автоматически и не могут быть изменены пользователем вручную

2. Заполняются автоматически и могут быть изменены пользователем вручную

3. Заполняются пользователем вручную и после этого не могут быть изменены программой

4. Заполняются пользователем вручную, но после этого могут быть изменены программой

20 В типовой конфигурации в табличной части выписки банка суммы прихода и расхода

1. Заполняются автоматически исходя из информации соответствующего платежного документа

2. Заполняются автоматически исходя из информации соответствующего договора (счета), по которому производится платеж

3. Заполнятся пользователем вручную, но могут быть изменены программой исходя из информации соответствующего платежного документа

4. Заполняются пользователем вручную, но могут быть изменены программой исходя из информации соответствующего договора (счета), по которому производится платеж

## **ТЕСТОВОЕ ЗАДАНИЕ 3**

21 В типовой конфигурации табличная часть выписки банка может включать платежные документы

1. Всех организаций предприятия

2. Нескольких выбранных организаций предприятия

3. Нескольких выбранных контрагентов, являющихся организациями предприятия

4. Только одной выбранной организации предприятия

5. Только одного расчетного счета выбранной организации

22 Если к моменту ввода банковской выписки выяснилось, что не введен один из платежных документов, по которому прошло движение денежных средств, то

1. Движение можно отразить непосредственно в выписке банка, не вводя платежного документа

2. Для отражения движения необходимо сначала ввести платежный документ и установить в нем признак оплаты

3. Для отражения движения необходимо сначала ввести платежный документ, а затем установить для него признак оплаты в выписке банка

4. Движение можно отразить способами 1 и 2

5. Движение можно отразить способами 2 и 3

23 В типовой конфигурации аналитический учет на счете 50 «Касса»

1. Не ведется

2. Ведется в разрезе одного субконто вида «Кассы предприятия»

3. Ведется в разрезе одного субконто вида «Статьи движения денежных средств»

4. Ведется в разрезе двух субконто вида «Статьи движения денежных средств» и «Кассы предприятия»

5. Ведется в разрезе трех субконто вида «Статьи движения денежных средств», «Кассы предприятия» и «Виды расчетов в валюте»

24 В типовой конфигурации для учета наличных денежных средств в иностранной валюте на счете 50 «Касса»

- 1. Открыт отдельный субсчет для учета по всем валютам
- 2. Открыты отдельные субсчета для каждой учитываемой валюты

3. Открыт отдельный субсчет для учета по всем валютам, причем к этому субсчету открываются субсчета более низкого уровня для учета по конкретным валютам

4. Открыт отдельный субсчет для учета по всем валютам, причем на этом субсчете ведется аналитический учет по субконто в разрезе конкретных валют

5. Открыт отдельный субсчет для учета по всем валютам, причем аналитический учет по конкретным валютам ведется на субсчетах или по субконто (по выбору пользователя)

25 В типовой конфигурации аналитический учет наличных денежных средств на счете 50 «Касса»

1. Не ведется

2. Ведется в разрезе одного субконто вида «Кассы предприятия»

3. Ведется в разрезе одного субконто вида «Статьи движения денежных средств»

4. Ведется в разрезе двух субконто вида «Статьи движения денежных средств» и «Кассы предприятия»

5. Ведется в разрезе двух субконто вида «Кассы предприятия» и «Виды расчетов в валюте»

26 В типовой конфигурации аналитический учет на счете 50 «Касса» в разрезе субконто вида «Кассы предприятия»

- 1. Ведется только по оборотам в валютном выражении
- 2. Ведется только по оборотам в суммовом выражении
- 3. Ведется только в валютном выражении
- 4. Ведется только по оборотам в суммовом и валютном выражении
- 5. Не ведется

27 В типовой конфигурации аналитический учет на счете 50 «Касса» в разрезе субконто вида «Статьи движения денежных средств»

- 1. Ведется только по оборотам в суммовом выражении
- 2. Ведется только в валютном выражении
- 3. Ведется только по оборотам в суммовом и валютном выражении
- 4. Ведется только по оборотам в количественном выражении и валюте
- 5. Не ведется

28 В типовой конфигурации на счете 50.21 «Касса организации (в валюте)» аналитический учет в разрезе субконто вида «Статьи движения денежных средств»

- 1. Ведется только по оборотам в суммовом выражении
- 2. Ведется только в валютном выражении
- 3. Ведется только по оборотам в суммовом и валютном выражении

4. Ведется только по оборотам в суммовом, валютном выражении и натуральном выражении

5. Не ведется

29 В типовой конфигурации для учета наличных денежных средств в иностранной валюте на счете 50 «Касса»

- 1. Открыт отдельный субсчет для учета по всем валютам
- 2. Открыты отдельные субсчета для каждой учитываемой валюты

3. Открыт отдельный субсчет для учета по всем валютам, причем к этому субсчету открываются субсчета более низкого уровня для учета по конкретным валютам

4. Открыт отдельный субсчет для учета по всем валютам, причем на этом субсчете ведется аналитический учет в разрезе конкретных валют

5. В целом на счете 50 «Касса» ведется аналитический учет в разрезе конкретных валют для всех субсчетов

# **ТЕСТОВОЕ ЗАДАНИЕ 4**

30 В документе типовой конфигурации «Расходный кассовый ордер» кнопка «Операция»

1.Вызывает действия, аналогичные пункту меню «Операции» главного меню

2. Вызывает меню для выбора одного из вариантов использования данного документа

3. Для просмотра операций, сформированных документом в регистре бухгалтерии «Налоговый»

4. Для просмотра операций, сформированных документом в регистре бухгалтерии «Хозрасчетный»

5. Для просмотра операций, и движений, сделанных документом во всех регистрах

31 В документе типовой конфигурации «Расходный кассовый ордер» посредством кнопки «Операция» могут быть выбраны

1. Такие операции как оплата поставщику, возврат денежных средств покупателю, взнос наличными в банк

2. Такие операции как оплата от покупателя, возврат денежных средств поставщиком, получение наличных денежных средств в банке

3. Такие операции как скопировать, записать, провести

4. Объекты конфигурации: справочники, документы, перечисления, регистры, отчеты

32 В документе типовой конфигурации «Приходный кассовый ордер» посредством кнопки «Операция» могут быть выбраны

1. Такие операции, как оплата поставщику, возврат денежных средств покупателю, взнос наличными в банк

2. Такие операции, как оплата от покупателя, возврат денежных средств поставщиком, получение наличных денежных средств в банке

3. Такие операции, как скопировать, записать, провести

4. Объекты конфигурации: справочники, документы, перечисления, регистры, отчеты

33 Документ типовой конфигурации «Расходный кассовый ордер» в режиме «Оплата поставщику»

1. Не содержит табличной части

2. Включает табличную часть для отражения платежей по нескольким валютам

3. Включает табличную часть для отражения платежей по нескольким договорам и расчетным документам

4. Включает табличную часть для отражения платежей по нескольким организациям предприятия

5. Включает табличную часть для отражения списка частичных платежей

34 Документ типовой конфигурации «Расходный кассовый ордер» в режиме «Возврат денежных средств покупателю»

1. Не содержит табличной части

2. Включает табличную часть для отражения платежей по нескольким валютам

3. Включает табличную часть для отражения платежей по нескольким договорам и расчетным документам

4. Включает табличную часть для отражения платежей по нескольким организациям предприятия

5. Включает табличную часть для отражения списка частных платежей

35 В типовой конфигурации операция взноса наличных денежных средств в банк регистрируется при помощи документа

- 1. Платежное поручение исходящее
- 2. Выписка банка
- 3. Расходный кассовый ордер
- 4. Приходный кассовый ордер
- 5. Кассовая книга

36 В типовой конфигурации операция получения наличных денежных средств из банка регистрируется при помощи документа

- 1. Платежное поручение исходящее
- 2. Выписка банка
- 3. Расходный кассовый ордер
- 4. Приходный кассовый ордер
- 5. Кассовая книга

37 В типовой конфигурации формирование регламентной формы «Отчет кассира» выполняется

- 1. Документом «Приходный кассовый ордер»
- 2. Документом «Расходный кассовый ордер»
- 3. Документом «Авансовый отчет»
- 4. Отчетом «Кассовая книга за период»
- 5. Отчетом «Карточка счета» по счету 50 «Касса»

5.38 Для получения копии вкладного листа кассовой книги за некоторый день (отчет кассира) необходимо

1. Напечатать отчет «Кассовая книга за период» за этот день в одном экземпляре

2. Напечатать отчет «Кассовая книга за период» за этот день в двух экземплярах

3. Напечатать отчет «Кассовая книга за период» за этот день в двух экземплярах используя копировальную бумагу или множительную технику

4. Допустимы варианты 2 и 3

39 В типовой конфигурации «Кассовая книга» представляет собой объект типа

1. Документ

2. Отчет

3. Обработка

4. Журнал

5. Регистр накопления

## **ТЕСТОВОЕ ЗАДАНИЕ 5**

40 Если в организации ведется касса в валюте, то в типовой конфигурации

1. Для каждой валюты, включая рубли, формируется отдельная кассовая книга

2. Формируется единая кассовая книга для всех валют, в которой все суммы представлены только в рублевом эквиваленте

3. Формируется единая кассовая книга для всех валют, в которой суммы представлены по каждой валюте в валютном выражении и рублевом эквиваленте

4. Формируются две кассовые книги – рублевая и валютная, в последней суммы представлены только в рублевом эквиваленте

5. Формируются две кассовые книги – рублевая и валютная, в последней суммы представлены по каждой валюте и рублевом эквиваленте

41 В типовой конфигурации строки Кассовой книги формируются на основании

1. Введенных в информационную базу документов «Приходный кассовый ордер» и «Расходный кассовый ордер»

2. Проведенных документов «Приходный кассовый ордер» и «Расходный кассовый ордер»

- 3. Ручных проводок по счету 50 «Касса»
- 4. Первого и второго
- 5. Второго и третьего

42 В типовой конфигурации строки Кассовой книги формируются на основании документов

1. «Приходный кассовый ордер» и «Расходный кассовый ордер»

2. «Платежный ордер поступления денежных средств» и «Платежный ордер расхода денежных средств»

- 3. Выписка банка
- 4. Первого и второго
- 5. Первого и третьего

43 При формировании кассовой книги сообщение «Обороты по документам и проводкам за 23.11.2008 0:00:00 не совпадают!» выдано по причине

1. Нет соответствия данных бухгалтерского учета данным кассовых документов на указанную дату

2. Неверно указанного времени формирования кассовой книги  $\langle 0.00:00 \rangle$ 

3. Наличия непроведенных кассовых документов за указанную дату

4. По любой из причин, указанных в ответах 1 и 2

5. По любой из причин, указанных в ответах 1 и 3

44 Перечисление рублевых денежных средств контрагенту на покупку иностранной валюты в типовой конфигурации оформляется платежными документами

1. С видом операции «Оплата поставщику», причем договор контрагента должен иметь вид «С поставщиком»

2. С видом операции «Прочие расчеты с контрагентами», причем договор контрагента должен иметь вид «Прочее»

3. С видом операции «Прочие расчеты с контрагентами», причем договор контрагента должен иметь вид «С поставщиком»

4. С видом операции «Оплата поставщику», причем договор контрагента должен иметь вид «Прочее»

45 Зачисление на банковский счет организации приобретенной иностранной валюты в типовой конфигурации оформляется

1. Документом «Платежный ордер (поступление денежных средств)» с видом операции «Приобретение иностранной валюты»

2. Документом «Платежное поручение входящее» с видом операции «Приобретение иностранной валюты»

3. Документом «Платежное поручение входящее» с видом операции «Оплата от покупателя»

4. Документом «Платежное поручение входящее» с видом операции «Прочее поступление…»

5. Документом «Платежный ордер (поступление денежных средств)» с видом операции «Прочее поступление…»

46 Отражение курсовой разницы, возникшей в результате операции покупки иностранной валюты, выполняется

1. Документом «Платежное поручение входящее», при помощи которого введена операция зачисления валютных средств

2. Документом «Платежный ордер (поступление денежных средств)», при помощи которого введена операция зачисления валютных средств

3. Документом «Платежное поручение исходящее», при помощи которого введена операция перечисления средств на покупку валюты

4. Документом «Переоценка валюты» с видом операции «Приобретение иностранной валюты»

47 В типовой конфигурации аналитический учет на счетах учета денежных средств по субконто «Статьи движения денежных средств» ведется для

1. Автоматического формирования регистров налогового учета

2. Автоматического формирования формы №4 регламентированной отчетности

3. Автоматического формирования формы №3 регламентированной отчетности

4. Автоматического формирования формы №2 регламентированной отчетности

5. Автоматического формирования формы №1 регламентированной отчетности

48 В типовой конфигурации аналитический учет на счетах учета денежных средств по субконто «Статьи движения денежных средств» ведется для

1. Для автоматизации расчета курсовых разниц

2. Автоматического формирования регистров налогового учета

3. Автоматического формирования регламентированной отчетности

4. Для автоматизации операций взаимозачета денежных средств

5. Для автоматизации расчета разниц в оценке активов и обязательств для целей бухгалтерского учета и налогообложения прибыли

49 В типовой конфигурации операция списания валюты с расчетного счета на продажу оформляется платежными документами

1. С видом операции «Оплата поставщику», причем договор контрагента должен иметь вид «С покупателем»

2. С видом операции «Прочие расчеты с контрагентами», причем договор контрагента должен иметь вид «С поставщиком»

3. С видом операции «Оплата поставщику», причем договор контрагента должен иметь вид «Прочее»

4. С видом операции «Оплата поставщику», причем договор контрагента должен иметь вид «С поставщиком»

5. С видом операции «Прочие расчеты с контрагентами», причем договор контрагента должен иметь вид «Прочее»

50 Необходимым условием автоматического формирования формы №4 регламентированной отчетности является

1. Отражение всех кассовых операций только документами типовой конфигурации

2. Отражение всех банковских операций только документами типовой конфигурации

3. Ведение аналитического учета по субконто «Статьи движения денежных средств»

4. Первое и второе

5. Первое и второе

## **ТЕСТОВОЕ ЗАДАНИЕ 6**

51 В типовой конфигурации аналитический учет в разрезе статей движения денежных средств

1. Не ведется

2. Может быть включен или отключен пользователем

3. Ведется всегда

4. Ведется тогда, когда установлено ведение аналитического учета по расчетным документам

52 В типовой конфигурации обязательными условиями автоматического формирования формы № 4 являются

1. Ведение аналитического учета в разрезе статей движения денежных средств

2. Ведение аналитического учета в разрезе расчетных документов

3. Ведение партионного учета

4. Ведение аналитического учета в разрезе статей движения денежных средств и в разрезе расчетных документов

5. Ведение партионного учета, а также аналитического учета в разрезе статей движения денежных средств и в разрезе расчетных документов

53 В типовой конфигурации операция перечисления денежных средств на банковские карты подотчетным лицам

1. Выполняется документами «Платежное поручение исходящее» или «Платежный ордер на списание денежных средств»

2. Выполняется документом «Платежное поручение исходящее»

3. Выполняется документом «Платежный ордер на списание денежных средств»

4. Выполняется документом «Авансовый отчет»

5. Выполняется документами «Платежное поручение исходящее», «Платежный ордер на списание денежных средств» или «Авансовый отчет»

54 Если в организации подотчетным лицам выдаются корпоративные банковские карты, то для отражения оплаты услуг бака, связанным с их обслуживанием

1. Документ «Платежное поручение исходящее» должен иметь вид операции «Прочее списание безналичных денежных средств»

2. Документ «Платежное поручение исходящее» должен иметь вид операции «Перечисление денежных средств подотчетнику»

3. Документ «Платежное поручение исходящее» должен иметь вид операции «Прочее списание безналичных денежных средств» или «Перечисление денежных средств подотчетнику»

4. Документ «Платежное поручение исходящее» должен иметь вид операции «Расчеты по кредитам и займам»

## **КОНТРОЛЬ ДОСТИЖЕНИЯ ЦЕЛЕЙ КУРСА**

Изучение дисциплины «Информационные технологии в бухгалтерском учете» предусматривает:

- практические, в том числе семинарские занятия, в соответствии с программой, с использованием различных форм обратной связи, раздаточного материала, презентаций;

- выполнение домашних заданий;

- выполнение индивидуальных проектов;

- организацию и проведение открытых дискуссий;

- использование учебного видеоматериала;

- обязательную проработка материала, который будет разбираться на лекции с подбором дополнительных материалов.

**Текущий контроль.** Предусматривает учет посещения студентами занятий в течение семестров и оценку своевременности и качества выполнения студентами домашних заданий, тестов и контрольных работ.

**Итоговый контроль.** Предусматривает рейтинговую оценку по учебной дисциплине в течение семестров.

Приложение 2

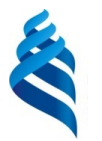

МИНИСТЕРСТВО ОБРАЗОВАНИЯ И НАУКИ РОССИЙСКОЙ ФЕДЕРАЦИИ Федеральное государственное автономное образовательное учреждение высшего образования **«Дальневосточный федеральный университет»**

(ДВФУ)

**ШКОЛА ЭКОНОМИКИ И МЕНЕДЖМЕНТА**

## **ФОНД ОЦЕНОЧНЫХ СРЕДСТВ**

**по дисциплине «Предприятие 1С: Управление фирмой»**

**Направление подготовки 38.03.02 Менеджмент Форма подготовки очная/заочная**

> г. Владивосток 2017

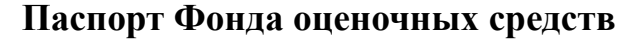

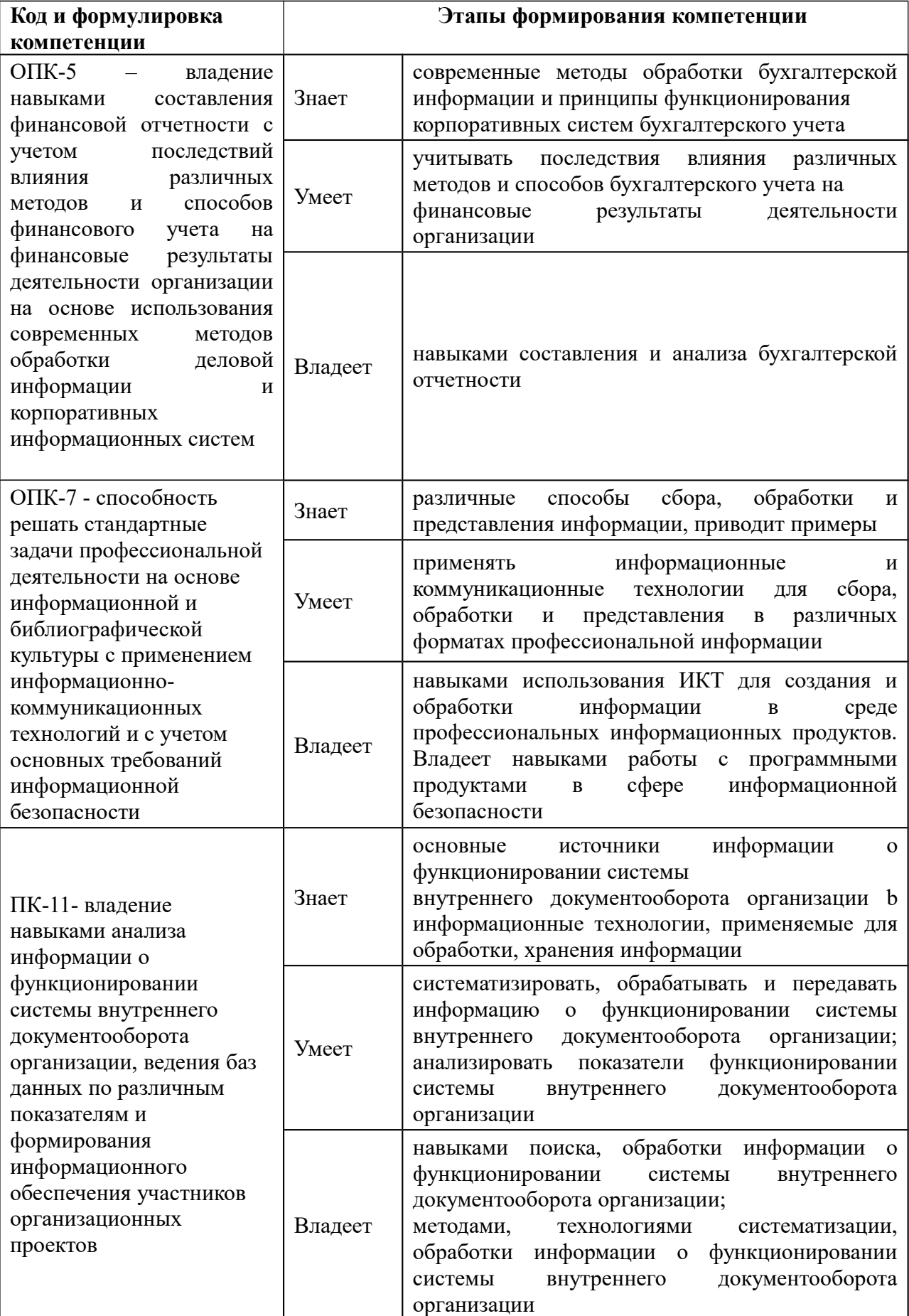

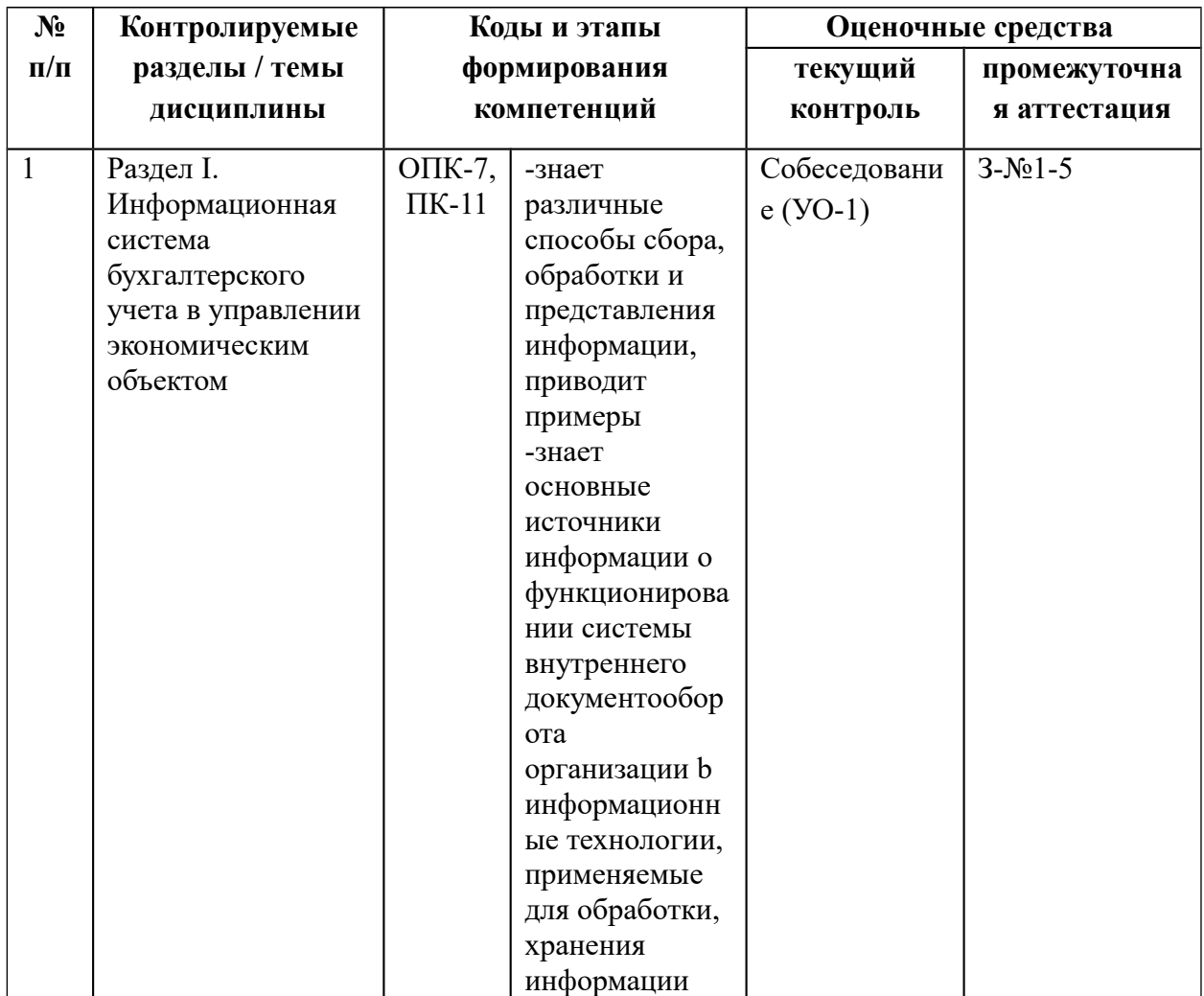

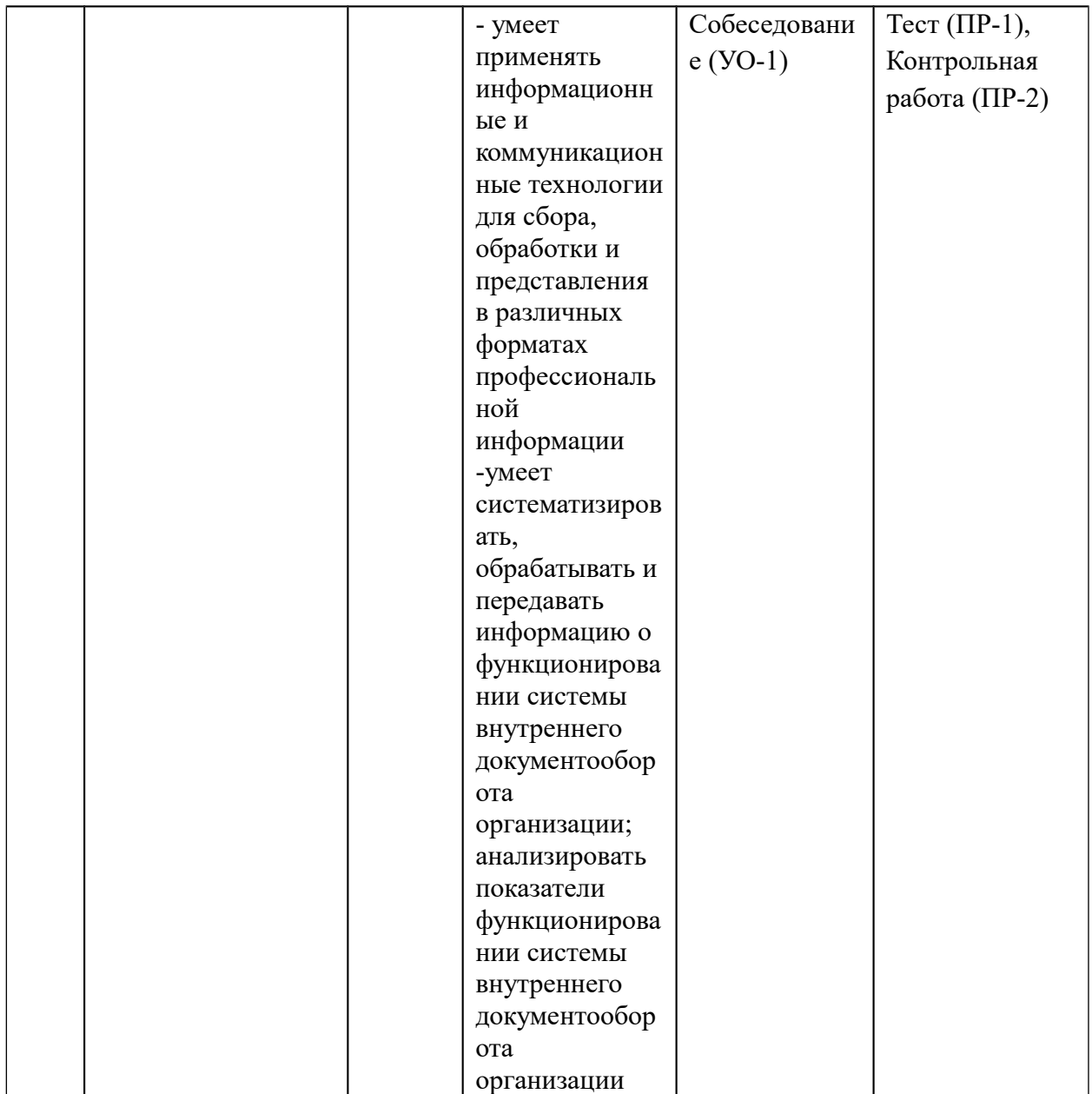

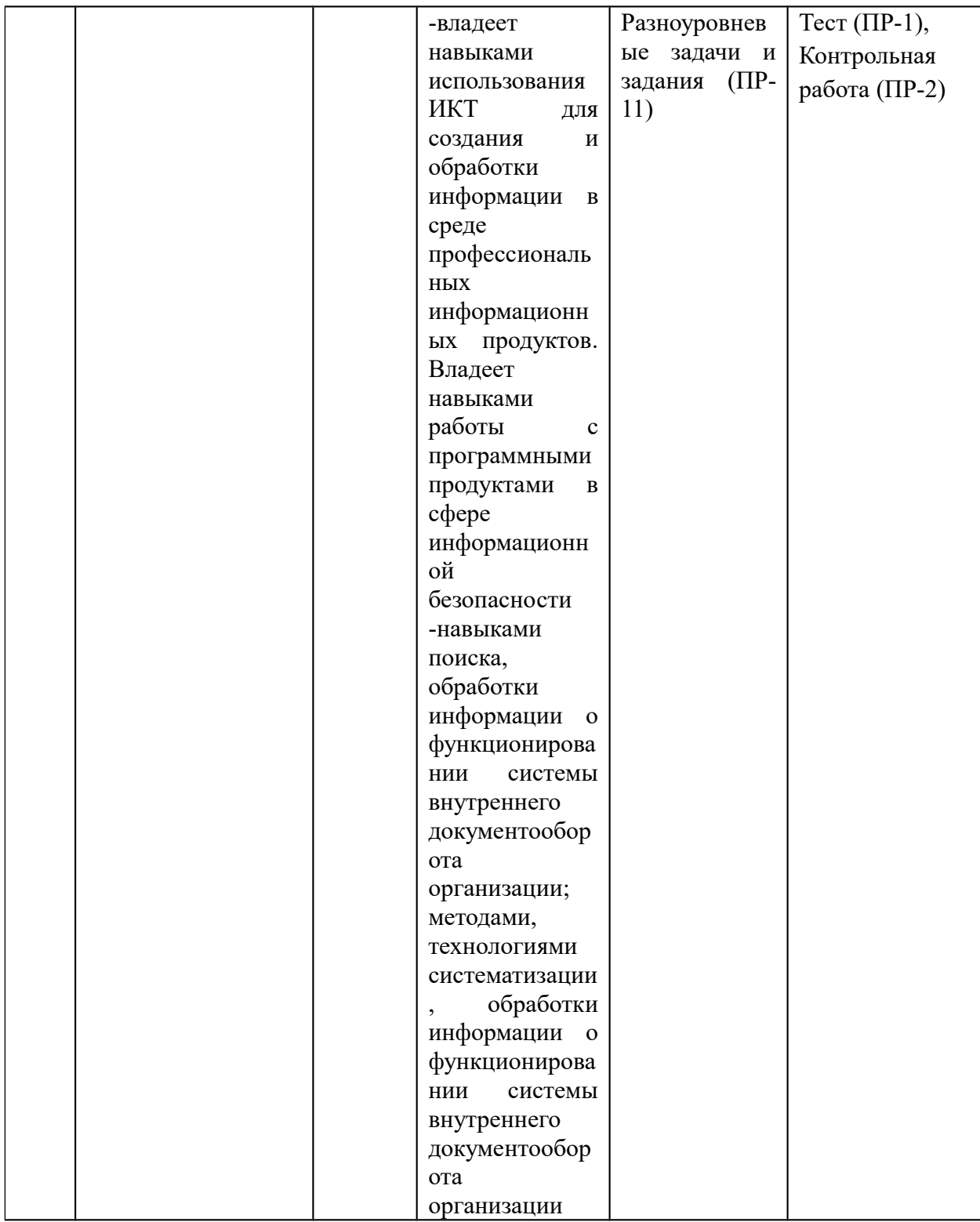

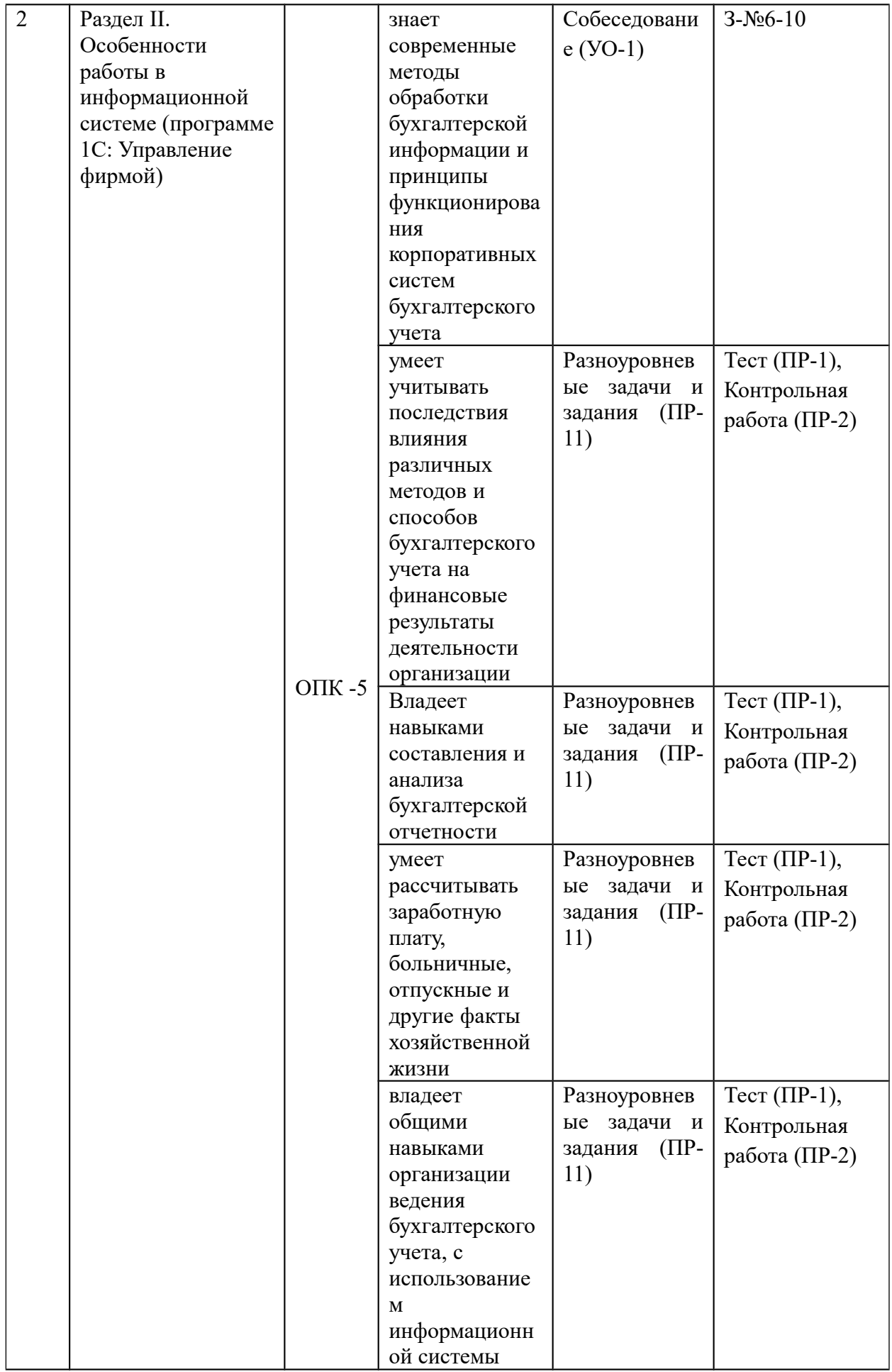

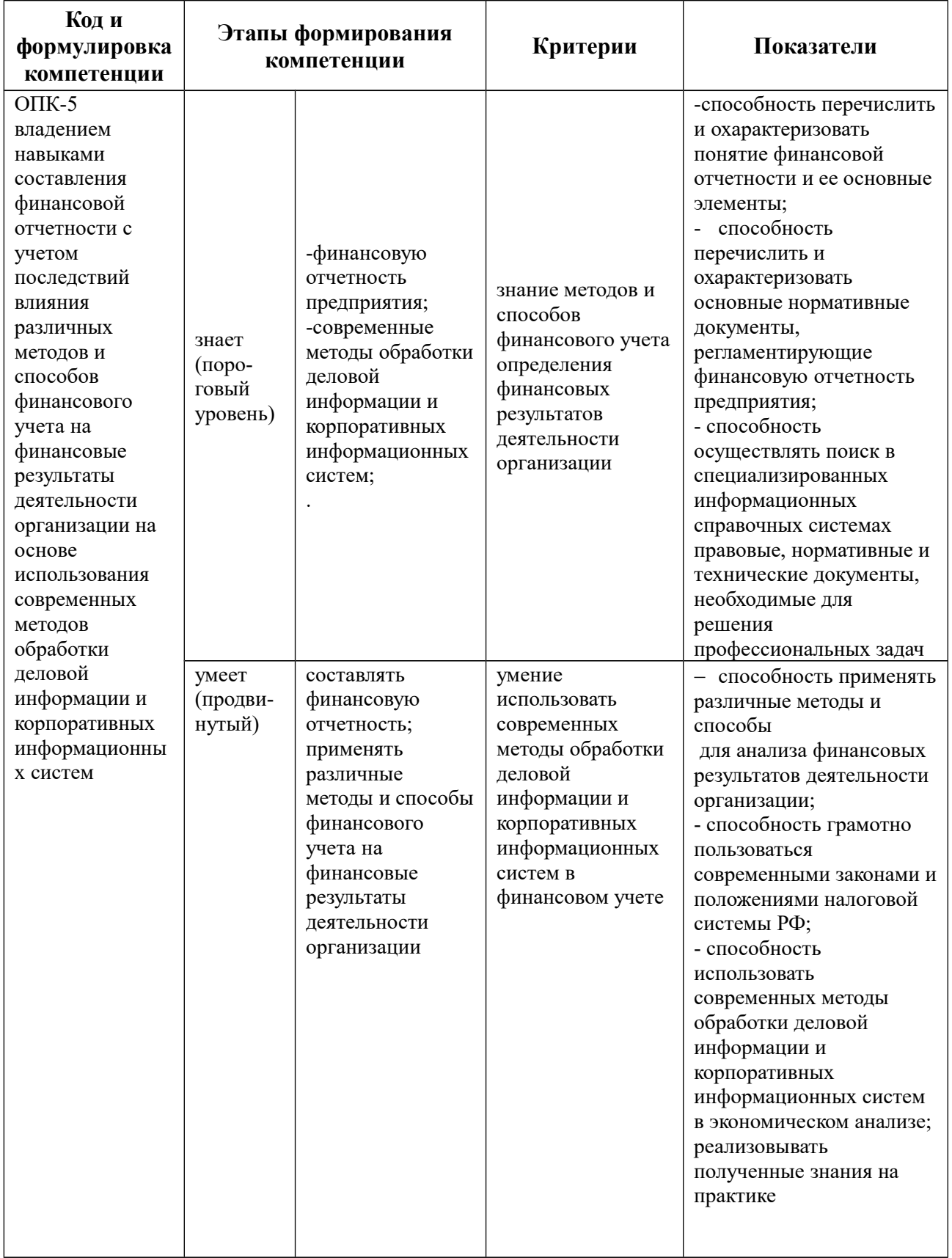

# Шкала оценивания уровня сформированности компетенций

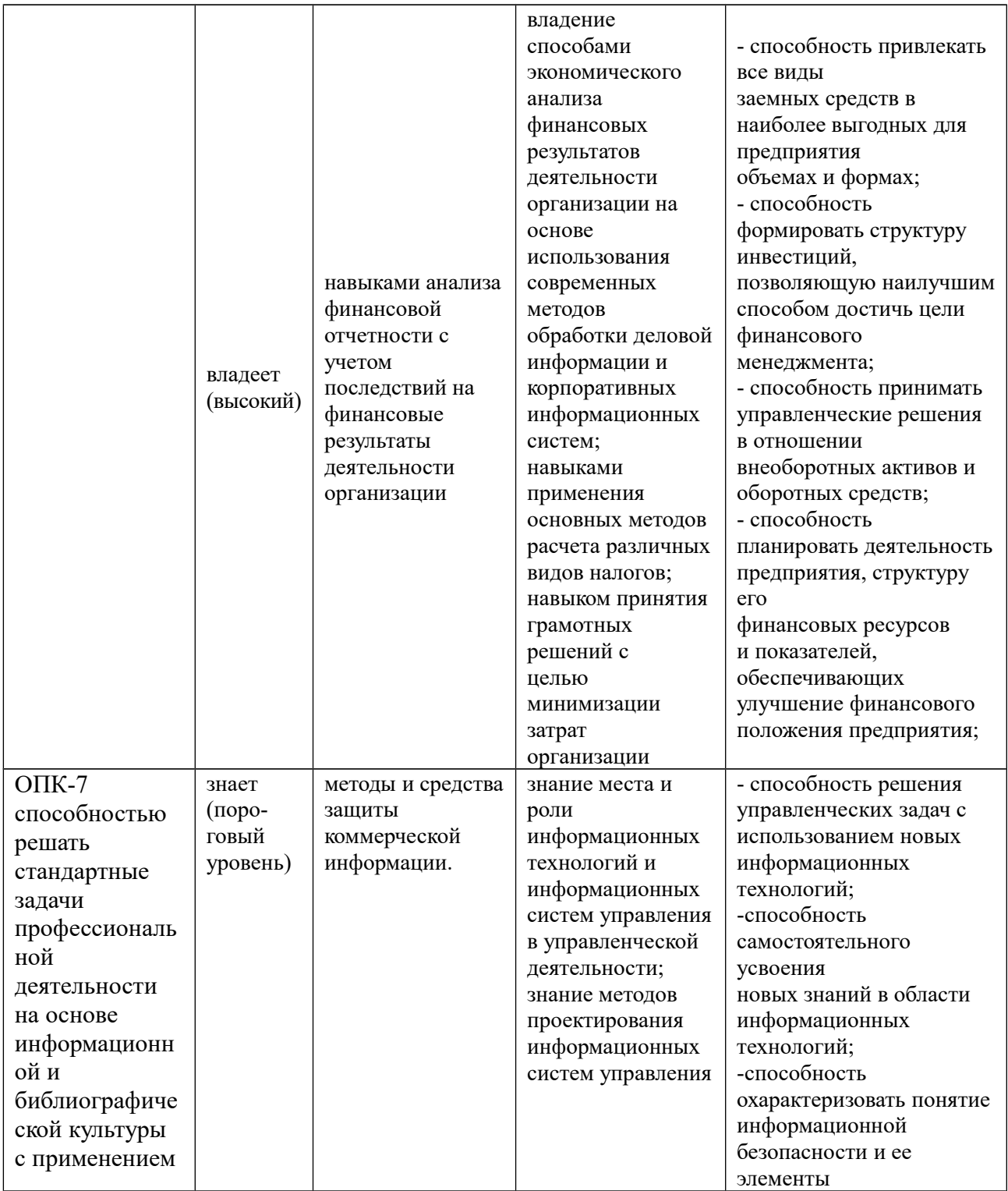

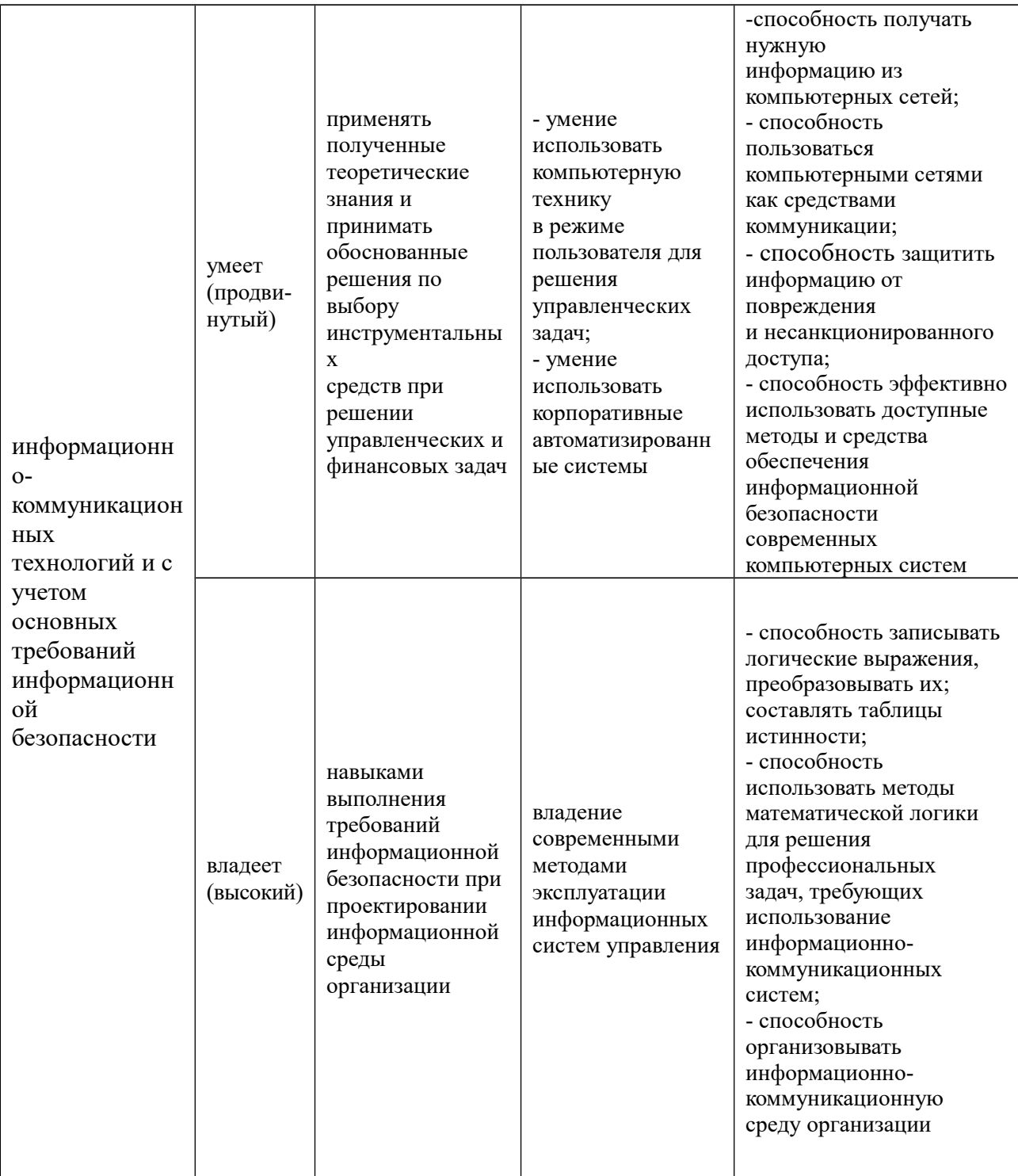

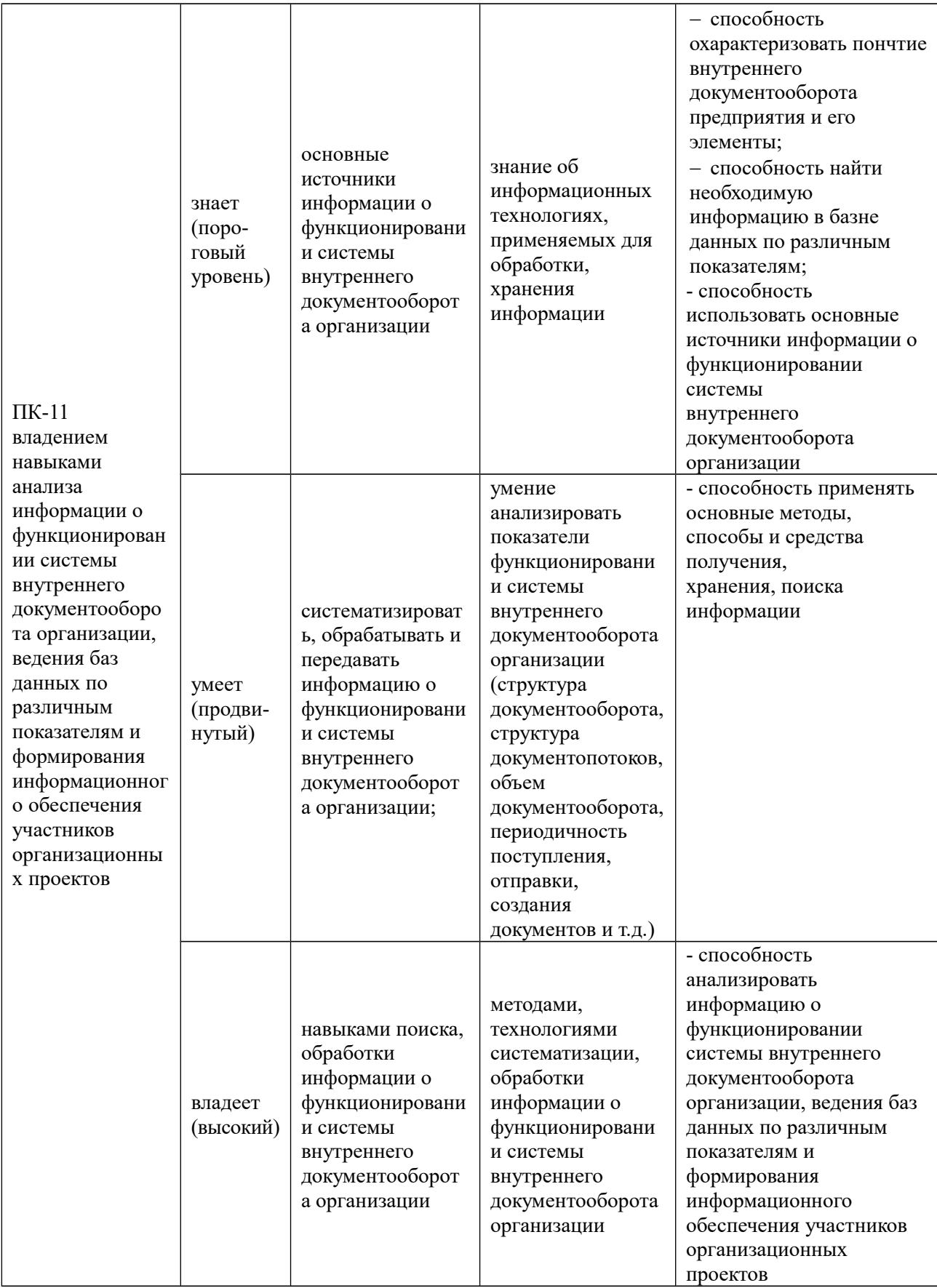

Оценочные средства для проверки сформированности компетенций (30 минут)

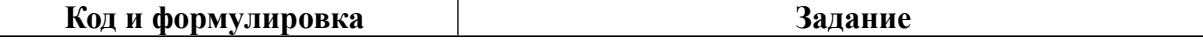

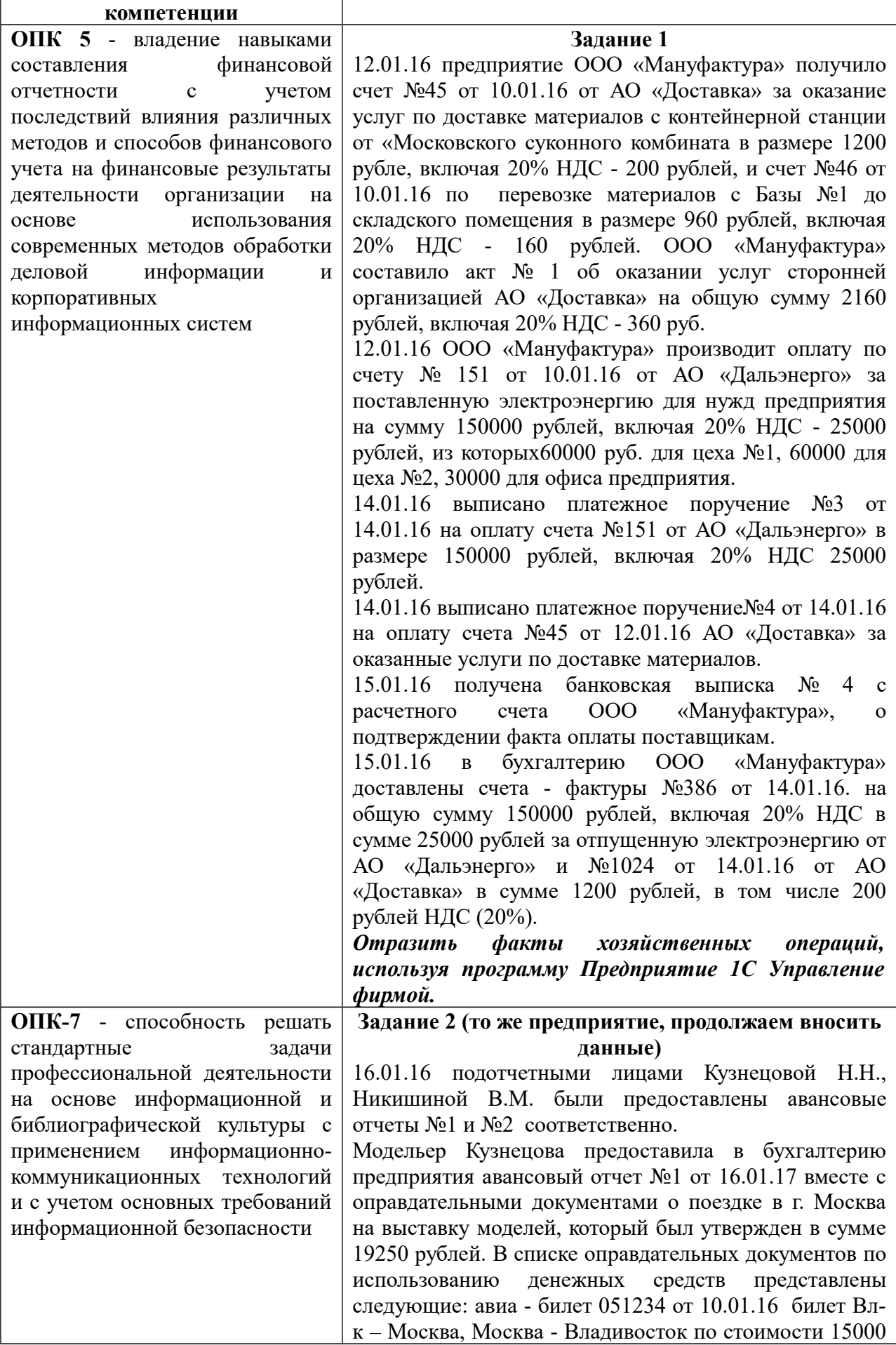

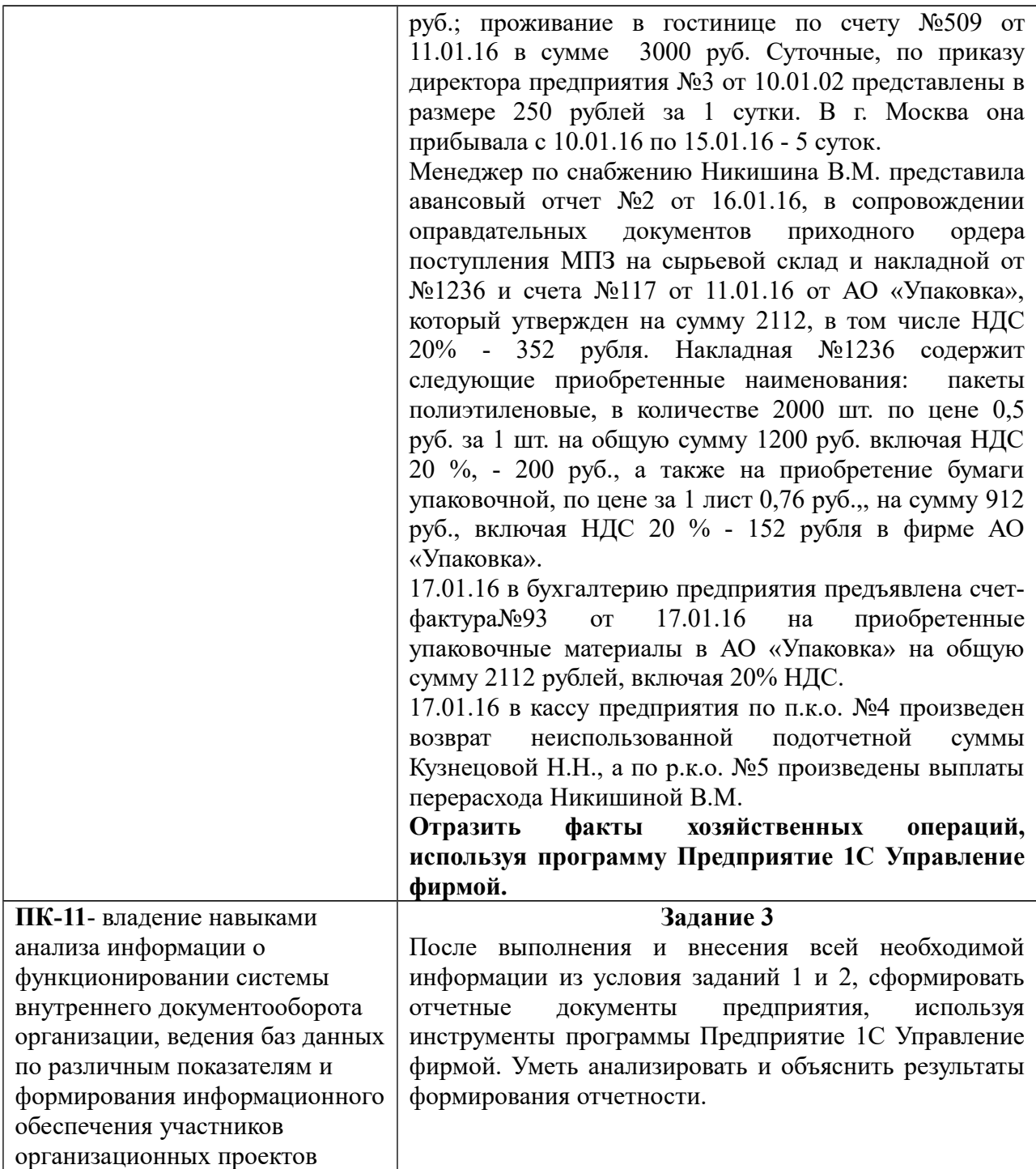

## **Зачетно-экзаменационные материалы**

# **Оценочные средства для промежуточной аттестации**

# **ЗАДАНИЯ ДЛЯ ВЫПОЛЕНИЯ КОНТРОЛЬНЫХ РАБОТ В РАМКАХ ПРОВЕДЕНИЯ ПРОМЕЖУТОЧНОЙ АТТЕСТАЦИИ**

### **Задание 1.**

12.01.02 предприятие ООО «Мануфактура» получило счет №45 от 10.01.02 от АО «Доставка» за оказание услуг по доставке материалов с контейнерной станции от «Московского суконного комбината в размере 1200 рубле, включая 20% НДС - 200 рублей, и счет №46 от 10.01.02 по перевозке материалов с Базы №1 до складского помещения в размере 960 рублей, включая 20% НДС - 160 рублей. ООО «Мануфактура» составило акт № 1 об оказании услуг сторонней организацией АО «Доставка» на общую сумму 2160 рублей, включая 20% НДС - 360 руб.

12.01.02 ООО «Мануфактура» производит оплату по счету № 151 от 10.01.02 от АО «Дальэнерго» за поставленную электроэнергию для нужд предприятия на сумму 150000 рублей, включая 20% НДС - 25000 рублей, из которых60000 руб. для цеха №1, 60000 для цеха №2, 30000 для офиса предприятия.

14.01.02 выписано платежное поручение №3 от 14.01.02 на оплату счета №151 от АО «Дальэнерго» в размере 150000 рублей, включая 20% НДС 25000 рублей.

14.01.02 выписано платежное поручение№4 от 14.01.02 на оплату счета №45 от 12.01.02 AO «Доставка» за оказанные услуги по доставке материалов.

15.01.02 получена банковская выписка № 4 с расчетного счета ООО «Мануфактура», о подтверждении факта оплаты поставщикам.

15.01.02 в бухгалтерию ООО «Мануфактура» доставлены счета фактуры №386 от 14.01.02. на общую сумму 150000 рублей, включая 20% НДС в сумме 25000 рублей за отпущенную электроэнергию от АО «Дальэнерго» и №1024 от 14.01.02 от АО «Доставка» в сумме 1200 рублей, в том числе 200 рублей НДС (20%).

Отразить факты хозяйственных операций в автоматизированном учете.

**Цель задания:** закрепить процедуру расчетов с Поставщиками; освоить процедуру выполнения услуги сторонних организаций; научиться формировать (вводить) многострочную банковскую выписку.

### **Задание 2**

16.01.02 подотчетными лицами Кузнецовой Н.Н., Никишиной В.М. и Власовой Л.М. были предоставлены авансовые отчеты №1, №2, №3 соответственно.

Модельер Кузнецова предоставила в бухгалтерию предприятия авансовый отчет №1 от 16.01.03 вместе с оправдательными документами о поездке в г. Москва на выставку моделей, который был утвержден в сумме 19250 рублей. В списке оправдательных документов по использованию денежных средств представлены следующие: авиа - билет 051234 от 10.01.02 билет Вл-к – Москва, Москва - Владивосток по стоимости 15000 руб.; проживание в гостинице по счету №509 от 11.01.02 в сумме 3000 руб. Суточные, по приказу директора предприятия №3 от 10.01.02 представлены в размере 250 рублей за 1 сутки. В г. Москва она прибывала с 10.01.02 по 15.01.02 - 5 суток.

Менеджер по снабжению Никишина В.М. представила авансовый отчет №2 от 16.01.02, в сопровождении оправдательных документов приходного ордера поступления МПЗ на сырьевой склад и накладной от №1236 и счета №117 от 11.01.02 от АО «Упаковка», который утвержден на сумму 2112, в том числе НДС 20% - 352 рубля. Накладная №1236 содержит следующие приобретенные наименования: пакеты полиэтиленовые, в количестве 2000 шт. по цене 0.5 руб. за 1 шт. на общую сумму 1200 руб. включая НДС 20 %, -200 руб., а также на приобретение бумаги упаковочной, по цене за 1 лист 0,76 руб.,, на сумму 912 руб., включая НДС 20 % - 152 рубля в фирме АО «Упаковка».

17.01.02 в бухгалтерию предприятия предъявлена счет-фактура№93 от

17.01.02 на приобретенные упаковочные материалы в АО «Упаковка» на общую сумму 2112 рублей, включая 20% НДС.

Главный бухгалтер Власова Л.М. представила авансовый отчет №3 от 16.01.02 на общую сумму 2060 рублей, который был утвержден, а также оправдательный документ, подтверждающий расход денежных средств. Среди оправдательных документов имеется товарный чек №45786 от 14.01.02 магазина «Канцелярская крыса» на приобретение канцелярских товаров: бумага для ксерокса в количестве 10 пачек по 104 рубля за 1 пачку; картридж для ксерокса по цене 920 рублей за 1 штуку; ручка шариковая в количестве 10 штук по цене 10 рублей за 1 штуку.

17.01.02 в кассу предприятия по п.к.о. №4 произведен возврат неиспользованной подотчетной суммы Кузнецовой Н.Н., а по р.к.о. №5 произведены выплаты перерасхода Никишиной В.М. и по р.к.о. №6 Власовой Л.М.

Отразить данные операции в бухгалтерском учете.

**Цель задания:** освоить учет расчетов с подотчетными лицами; научиться заполнять документ «Авансовый отчет»; рассмотреть процедуры поступления МПЗ через подотчетное лицо в розничной торговле, за наличные денежные средства от сторонней организации (используя документ «Поступление материалов»); отработать приемы анализа счета, формируя различные аналитические ведомости «Карточка счета», «Анализ счета по субконто», «Анализ счета по датам».

### **Задание 3**

30.01.02 на предприятии «Мир шерсти» начислена заработная плата различным категориям работников. Произведено начисление ЕСН и налога на доходы физических лиц.

Отразить данную операцию в хозяйственной деятельности предприятия.

**Цель задания:** научиться выполнять начисление заработной платы; заполнять и корректировать справочник «Сотрудники»; выполнять анализ счета.

### **Задание 4.**

17.01.02 с сырьевого склада предприятия «Мир шерсти» были переданы следующие материалы в производство для выпуска продукции

пальто женское по требованию-накладной №1:

краска – 5 кг; масло машинное – 12 л; ткань подкладочная – 700 м; ткань шерстяная с лавсаном- 1000 м.

пальто детское по требованию – накладной №2:

краска – 5 кг; масло машинное- 13 л; ткань шерстяная буклированная – 500; ткань подкладочная – 300 м.

Отразить данные операции в бухгалтерском учете.

**Цель задания:** освоить процедуру отпуска материалов в производство; заполнение документа «Требование - накладная»

### **Задание 5.**

21.01.02 из цехов №1 и №2 была передана готовая продукция – пальто женское в количестве 400 изделий, пальто детское в количестве 400 изделий на склад «готовой продукции» на общую сумму 427128 рублей. Отразить данную операцию в бухгалтерском учете.

**Цель задания:** научиться выполнять начисление заработной платы; заполнять и корректировать справочник «Сотрудники»; выполнять анализ счета.

### **Задание 6.**

Предприятие АО «Мир шерсти» реализует выпущенную продукцию АО «ГУМ» по договору №15 от 10.01.02 прямой продажей с последующей оплатой за реализованную продукцию: пальто женское – 400 штук; пальто детское – 400 согласно прайс – листа на январь 2002 года.

1. Необходимо выписать и выставить счет покупателю счет №1 от

21.01.02 на оплату готовой продукции, указав в нем цены согласно утвержденному прайс-листу.

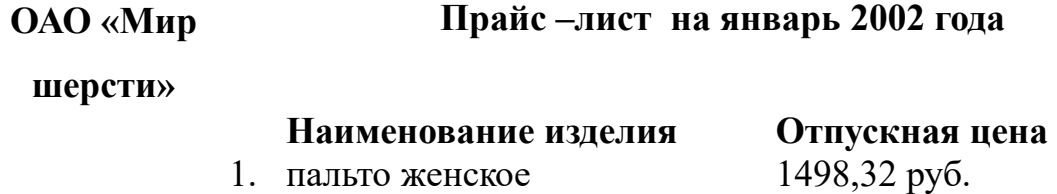

2. пальто детское 732,79 руб.

Все цены приведены с учетом НДС 20 %.

2. отразить в бухгалтерском учете предприятия операции по реализации готовой продукции.

**Цель задания:** научиться выполнять начисление заработной платы; заполнять и корректировать справочник «Сотрудники»; выполнять анализ счета.

### **Задание 7.**

Предприятие «Мир шерсти» предъявлен счет №100 от 04.01.02 на приобретение у ОА «Станкостроитель» р/сч 50278912103000000041, в Сбербанке г. Свердловска, БИК 085634251, кор. Счет 5011038104560000000087 две швейных машины для производства верхней одежды по цене 36000 рублей за 1 единицу (учетная цена 1 единицы – 30000 рублей), включая НДС 20 %, на общую сумму 72000 рублей с учетом НДС 20  $\frac{0}{0}$ .

АО «Мир шерсти» перечислило денежные средства в размере 72000 рублей, включая НДС 20 % за приобретение ОС. Для этого выписано платежное поручение от 08.01.02 на сумму 72000 руб.

АО «Станкостроитель» получив денежные средства от АО «Мир шерсти» предъявил счет фактуру №50 от 08.01.02 на отгруженные швейные машины в размере 72000 рублей, включая НДС 20 %.

Отразить приведенные хозяйственные операции в бухгалтерском учете предприятия.

**Цель задания:** научиться выполнять начисление заработной платы; заполнять и корректировать справочник «Сотрудники»; выполнять анализ счета.

### **Задание 8.**

Выполнить закрытие отчетного периода (за январь 2002 года) финансово-хозяйственной деятельности предприятия АО «Мир шерсти».

**Цель задания:** научиться выполнять начисление заработной платы; заполнять и корректировать справочник «Сотрудники»; выполнять анализ счета.

### **Задание 9.**

Сформировать отчетные документы: баланс предприятия, отчет о прибылях и убытках и др.

**Цель задания:** научиться выполнять начисление заработной платы; заполнять и корректировать справочник «Сотрудники»; выполнять анализ счета.

### **Критерии выставления оценки студенту на экзамене**

**по дисциплине «Предприятие 1С: Управление фирмой**»

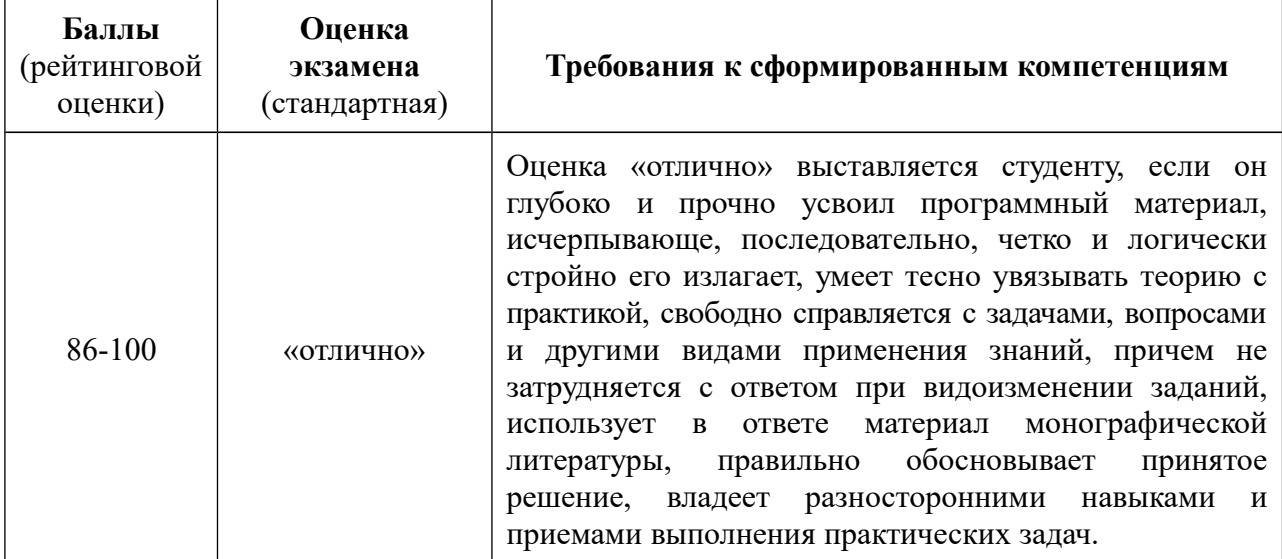
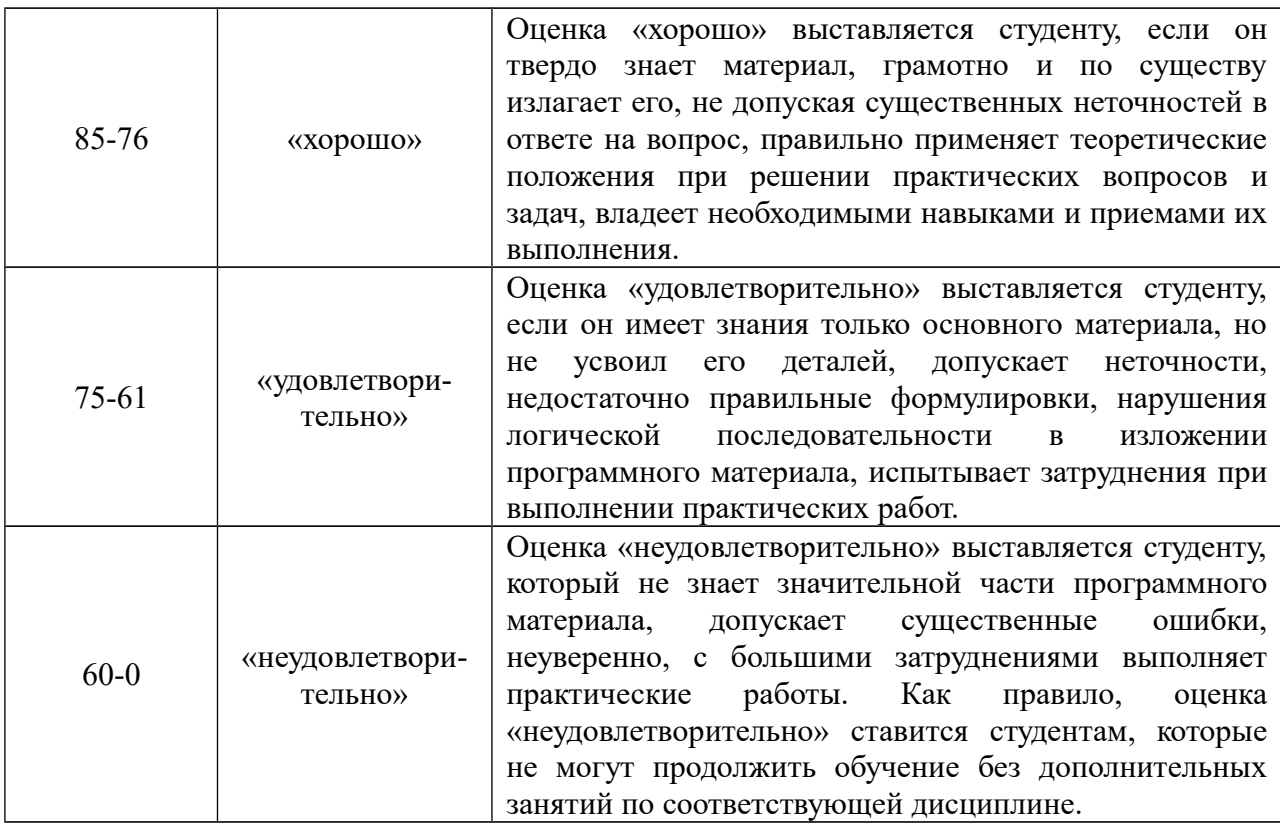

## **Оценочные средства для текущей аттестации**

# **ПЕРЕЧЕНЬ ВОПРОСОВ К ЭКЗАМЕНУ**

1. Кодирование экономической информации. Системы кодирования информации. Технология применения кодов при обработке экономической информации.

2. Определение документа, унифицированной системы документации. Структура документа, подготовленного к электронной обработке. Примеры форм ввода данных документа в ПЭВМ.

3. Назначение и классификация документов.

4. Понятие документооборота. Принципы электронного документооборота.

5. Первичные бухгалтерские документы. Реквизиты бухгалтерских документов.

6. Требования к документам бухгалтерского оформления. Понятие регистра. Учетные регистры, их особенности в неавтоматизированном и

автоматизированном бухгалтерском учете. Понятие компьютерных систем бухгалтерского учета (КСБУ). Общая характеристика КСБУ.

7. Понятие справочника. Виды справочников, их организация и назначение в КСБУ. Особенности работы со справочниками в КСБУ.

8. Понятие классификации. Объект классификации в КСБУ. Особенности иерархической классификации.

9. Понятие кодирования. Методы кодирования, используемые в КСБУ.

10. Виды и назначение Общероссийских классификаторов, используемых в КСБУ. Требования, выдвигаемые к классификаторам.

11. Первичные учетные документы, их общая характеристика и требования, предъявляемые к ним в КСБУ.

12. Учетные операции. Специфика автоматизации учета с помощью бухгалтерских проводок, типовых операций, типовых форм документов.

13. Основные информационные технологии КСБУ. Классификация КСБУ и используемых программных средств.

14. Характеристика и особенности классов программных продуктов: ведение журнала хозяйственных операций и составление бухгалтерских отчетов, инструментальные системы КСБУ. интегрированная бухгалтерия, комплексный бухгалтерский учет, бух. системы в составе информационных систем, правовые и информационно – справочные системы и БД.

15. Программное обеспечение АИС бухгалтерского учета.

16. Характеристика программ автоматизации бухгалтерского учета.

17. Понятие в автоматизированных системах бухгалтерского учета.

18. Работа с объектами в АИС бухгалтерского учета.

19. Работа с аналитикой в АИС бухгалтерского учета.

20. Понятие и создание отчетов в АИС бухгалтерского учета.

#### **Критерии оценки:**

 100-85 баллов – если ответ показывает прочные знания основных процессов изучаемой предметной области, отличается глубиной и полнотой раскрытия темы; владение терминологическим аппаратом; умение объяснять сущность, явлений, процессов, событий, делать выводы и обобщения, давать аргументированные ответы, приводить примеры; свободное владение монологической речью, логичность и последовательность ответа; умение приводить примеры современных проблем изучаемой области;

 85-76 баллов – ответ, обнаруживающий прочные знания основных процессов изучаемой предметной области, отличается глубиной и полнотой раскрытия темы; владение терминологическим аппаратом; умение объяснять сущность, явлений, процессов, событий, делать выводы и обобщения, давать аргументированные ответы, приводить примеры; свободное владение монологической речью, логичность и последовательность ответа. Однако допускается одна – две неточности в ответе;

 75-61 балл – оценивается ответ, свидетельствующий в основном о знании процессов изучаемой предметной области, отличающийся недостаточной глубиной и полнотой раскрытия темы; знанием основных вопросов теории; слабо сформированными навыками анализа явлений, процессов, недостаточным умением давать аргументированные ответы и приводить примеры; недостаточно свободным владением монологической речью, логичностью и последовательностью ответа. Допускается несколько ошибок в содержании ответа; неумение привести пример развития ситуации, провести связь с другими аспектами изучаемой области;

- 60-50 баллов – ответ, обнаруживающий незнание процессов изучаемой предметной области, отличающийся неглубоким раскрытием темы; незнанием основных вопросов теории, несформированными навыками анализа явлений, процессов; неумением давать аргументированные ответы, слабым владением монологической речью, отсутствием логичности и последовательности. Допускаются серьезные ошибки в содержании ответа; незнание современной проблематики изучаемой области.

# **Методические рекомендации, определяющие процедуры оценивания результатов освоения дисциплины**

**Текущая аттестация студентов**. Текущая аттестация студентов по дисциплине «Предприятие 1С: Управление фирмой» проводится в соответствии с локальными нормативными актами ДВФУ и является обязательной.

Текущая аттестация по дисциплине «Предприятие 1С: Управление фирмой» проводится в форме контрольных мероприятий (тесты, практические задания) по оцениванию фактических результатов обучения студентов и осуществляется ведущим преподавателем.

Объектами оценивания выступают:

учебная дисциплина (активность на занятиях, своевременность выполнения различных видов заданий, посещаемость всех видов занятий по аттестуемой дисциплине);

степень усвоения теоретических знаний (активность в ходе обсуждений материалов лекций, активное участие в дискуссиях с аргументами из дополнительных источников, внимательность, способность задавать встречные вопросы в рамках дискуссии или обсуждения, заинтересованность изучаемыми материалами);

уровень овладения практическими умениями и навыками по всем видам учебной работы (определяется по результатам контрольных работ, практических занятий, ответов на тесты);

результаты самостоятельной работы (задания и критерии оценки размещены в Приложении 1).

**Промежуточная аттестация студентов.** Промежуточная аттестация студентов по дисциплине «Предприятие 1С: Управление фирмой» проводится в соответствии с локальными нормативными актами ДВФУ и является обязательной.

**Вид промежуточной аттестации – экзамен** (7 семестр).

**Краткая характеристика процедуры применения используемого оценочного средства.** В результате посещения лекций, лабораторных занятий, семинаров и круглых столов студент последовательно осваивает материалы дисциплины и изучает ответы на вопросы к зачету, представленные в структурном элементе ФОС IV.1. В ходе промежуточной аттестации студент готовит индивидуальное творческое зачетное задание (индивидуальное творческое зачетное задание размещено в структурном элементе ФОС IV.2). Критерии оценки студента на зачете представлены в структурном элементе ФОС IV.3. Критерии оценки текущей аттестации – контрольная проверка знаний (тестирование, задачи для самостоятельного решения) представлены в структурном элементе ФОС V.

## **Критерии оценки студента на экзамене по дисциплине**

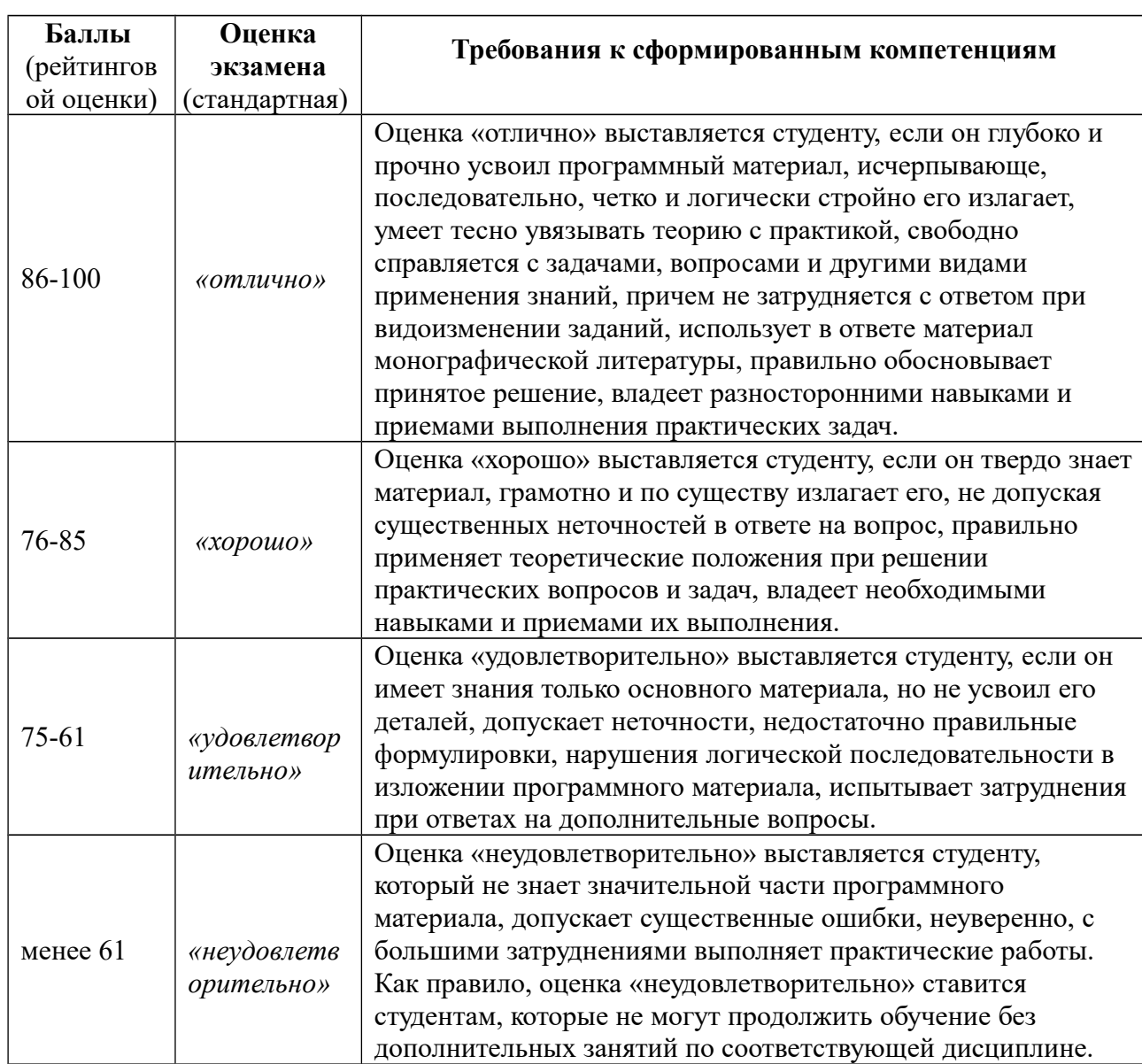

**«Предприятие 1С: Управление фирмой»**